# **ANEXO I**

**Teoría de toberas**

### **TOBERAS**:

- Determinación de parámetros del punto crítico (sección crítica)
- Numero de Mach
- Relación de expansión
- Diseño de toberas

Derrame adiabático en la sección mínima:

$$
v_e = \sqrt{\frac{2\gamma}{\gamma - 1} nRT_1 \left[ 1 - \left(\frac{P_2}{P_1}\right)^{\frac{\gamma - 1}{\gamma}} \right]}
$$

Velocidad del sonido en un gas:

$$
v_s = \sqrt{\gamma n R T_c}
$$

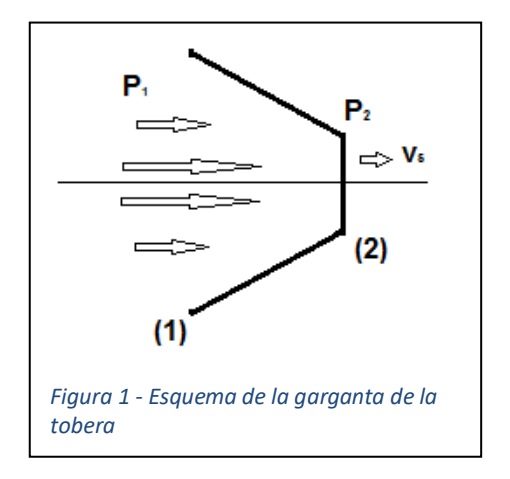

El límite en el estrechamiento (garganta de la tobera):

$$
v_s = v_e
$$

$$
\sqrt{\frac{2\gamma}{\gamma - 1} nRT_1} \left[ 1 - \left(\frac{P_2}{P_1}\right)^{\frac{\gamma - 1}{\gamma}} \right] = \sqrt{\gamma nRT_c}
$$
\n
$$
\frac{2\gamma}{\gamma - 1} nRT_1 \left[ 1 - \left(\frac{P_2}{P_1}\right)^{\frac{\gamma - 1}{\gamma}} \right] = \gamma nRT_c
$$
\n
$$
T_c = \frac{2}{\gamma - 1} T_1 \left[ 1 - \left(\frac{P_2}{P_1}\right)^{\frac{\gamma - 1}{\gamma}} \right] \qquad \text{(Temperature Critical)}
$$

(1) 
$$
\frac{2}{\gamma - 1} \frac{T_1}{T_c} \left[ 1 - \left( \frac{P_2}{P_1} \right)^{\frac{\gamma - 1}{\gamma}} \right] = 1
$$

La sección mínima se denomina sección crítica  $(S_c)$ . (Corresponde con el punto  $(2)$ ).

Según la ecuación de estado:

$$
V_1 = \frac{P \cdot V = nRT}{P_1} \quad ; \quad V_c = \frac{nRT_c}{P_c}
$$

En el punto (2) tenemos;

$$
P_2 = P_c
$$
 ;  $V_2 = V_c$  ;  $T_2 = T_c$ 

Como el derrame es adiabático.

$$
P_1 \cdot V_1^{\gamma} = P_2 \cdot V_2^{\gamma} = P_c \cdot V_c^{\gamma}
$$

Sustituyendo en (1) queda:

$$
(2)\frac{2}{\gamma - 1} \frac{T_1}{T_c} \left[ 1 - \left( \frac{P_c}{P_1} \right)^{\frac{\gamma - 1}{\gamma}} \right] = 1
$$

Considerando lo anterior:

$$
P_c \cdot \left(\frac{nRT_c}{P_c}\right)^{\gamma} = P_1 \cdot \left(\frac{nRT_1}{P_1}\right)^{\gamma}
$$

$$
\frac{P_c}{P_1} = \frac{\left(\frac{nRT_1}{P_1}\right)^{\gamma}}{\left(\frac{nRT_c}{P_c}\right)^{\gamma}}
$$

$$
\left(\frac{P_c}{P_1}\right)^{1/\gamma} = \frac{P_c \cdot T_1}{P_1 \cdot T_c}
$$

$$
\frac{T_1}{T_c} = \left(\frac{P_1}{P_c}\right)^{\gamma - 1/\gamma}
$$

Sustituyendo en (2):

$$
\frac{2}{\gamma - 1} {\left(\frac{P_1}{P_c}\right)}^{\gamma - 1/\gamma} \left[1 - {\left(\frac{P_c}{P_1}\right)}^{\frac{\gamma - 1}{\gamma}}\right] = 1
$$

Operando:

$$
\frac{2}{\gamma - 1} \left[ \left( \frac{P_1}{P_c} \right)^{\gamma - 1/\gamma} - \left( \frac{P_1}{P_c} \cdot \frac{P_c}{P_1} \right)^{\frac{\gamma - 1}{\gamma}} \right] = 1
$$

Considerando que 1  $\frac{y-1}{y} = 1$  tenemos:

$$
\frac{2}{\gamma - 1} \left[ \left( \frac{P_1}{P_c} \right)^{\gamma - 1} / \gamma - 1 \right] = 1
$$

Operando y simplificando se queda la Razón de Laval:

$$
\frac{P_c}{P_1} = \left(\frac{2}{\gamma + 1}\right)^{\frac{\gamma}{\gamma - 1}}
$$

 $P_c = P_1 \left( \frac{2}{v_+^2} \right)$  $\frac{2}{\gamma+1}$ γ <sup>γ−1</sup> Presión critica en la garganta de la tobera.

Para valora de  $y = 1,2$ 

$$
\left(\frac{2}{\gamma+1}\right)^{\frac{\gamma}{\gamma-1}} = 0.56
$$

Para valora de  $\gamma = 1.4$ 

$$
\left(\frac{2}{\gamma+1}\right)^{\frac{\gamma}{\gamma-1}} = 0.52
$$

Para valora de  $y = 1,13$ 

$$
\left(\frac{2}{\gamma+1}\right)^{\frac{\gamma}{\gamma-1}} = 0.57
$$

Volumen y temperatura en la sección critica:

$$
P_1 \cdot V_1^{\gamma} = P_c \cdot V_c^{\gamma}
$$
  

$$
V_c^{\gamma} = V_1^{\gamma} \cdot \frac{P_1}{P_c} \longrightarrow V_c = V_1 \cdot \left(\frac{P_1}{P_c}\right)^{1/\gamma}
$$

Considerando:

$$
P_c = P_1 \left(\frac{2}{\gamma + 1}\right)^{\frac{\gamma}{\gamma - 1}}
$$
  

$$
V_c = V_1 \cdot \left(\frac{P_1}{P_1 \left(\frac{2}{\gamma + 1}\right)^{\frac{\gamma}{\gamma - 1}}}\right)^{1/\gamma} \qquad ; \qquad V_c = V_1 \cdot \left(\frac{1}{\left(\frac{2}{\gamma + 1}\right)^{\frac{\gamma}{\gamma - 1}}}\right)^{1/\gamma}
$$

$$
V_c = V_1 \cdot \left( \left( \frac{\gamma + 1}{2} \right)^{\frac{\gamma}{\gamma - 1}} \right)^{1/\gamma}
$$

$$
V_c = V_1 \cdot \left( \frac{\gamma + 1}{2} \right)^{1/\gamma - 1}
$$

Para valora de  $\gamma = 1.2$ 

$$
\left(\frac{\gamma+1}{2}\right)^{1/\gamma-1}=1{,}61
$$

Para valora de  $\gamma = 1.4$ 

$$
\left(\frac{\gamma+1}{2}\right)^{1/\gamma-1} = 1.57
$$

Determinación de la temperatura crítica:

$$
T_c = \frac{P_c \cdot V_c}{nR}
$$

#### **Sección supersónica. Tobera de Laval.**

Hasta la sección crítica, la velocidad es subsónica. A partir del estrechamiento, sección crítica, la velocidad es supersónica y tiende a aumentar.

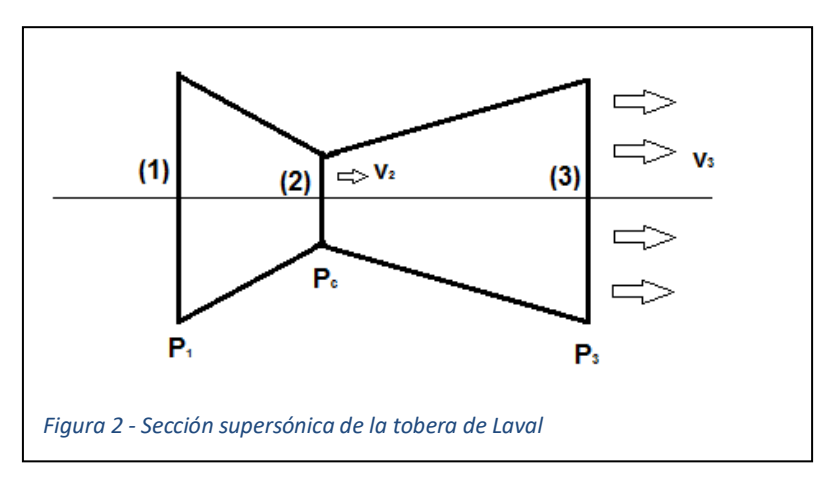

Sección supersónica

Atendiendo a la ley de la continuidad:

$$
S_2 \cdot v_2 \cdot \delta_2 = S_3 \cdot v_3 \cdot \delta_3
$$

Relacionando las secciones calcularemos el número de Mach y relación de expansión.

$$
\frac{S_2}{S_3} = \frac{v_3 \cdot \delta_3}{v_2 \cdot \delta_2}
$$

Atendiendo a la velocidad de derrame adiabática tenemos:

$$
v_3 = \sqrt{\frac{2\gamma}{\gamma - 1} nRT_1 \left[ 1 - \left(\frac{P_3}{P_1}\right)^{\frac{\gamma - 1}{\gamma}} \right]}
$$
 (Velocidad a la salida de la tobera)  

$$
v_2 = \sqrt{\frac{2\gamma}{\gamma - 1} nRT_1 \left[ 1 - \left(\frac{P_2}{P_1}\right)^{\frac{\gamma - 1}{\gamma}} \right]}
$$
 (Velocidad del sonido, sección crítica)  

$$
\frac{v_3}{v_2} = \frac{\sqrt{\frac{2\gamma}{\gamma - 1} nRT_1 \left[ 1 - \left(\frac{P_3}{P_1}\right)^{\frac{\gamma - 1}{\gamma}} \right]}}{2\gamma}
$$

 $\frac{2\gamma}{\gamma-1} nRT_1 \left[1-\left(\frac{P_2}{P_1}\right)\right]$ 

 $\frac{1}{P_1}$ 

 $\overline{\gamma-1}$  $\gamma$  |

 $\frac{2\gamma}{\gamma}$ 

Teniendo en cuenta:

$$
\frac{P_2}{P_1} = \left(\frac{2}{\gamma + 1}\right)^{\frac{\gamma}{\gamma - 1}}
$$

Resulta:

$$
\frac{v_3}{v_2} = \sqrt{\frac{\gamma + 1}{\gamma - 1} \cdot \left[1 - \left(\frac{P_3}{P_1}\right)^{\frac{\gamma - 1}{\gamma}}\right]} = M
$$
 Número de Mach

Relación temperatura, presión, densidad:

$$
P_1 \cdot V_1^{\gamma} = P_2 \cdot V_2^{\gamma} \qquad ; \qquad P_1 = \frac{nRT}{V_1}
$$

$$
T_1 \cdot V_1^{\gamma - 1} = T_2 \cdot V_2^{\gamma - 1}
$$

$$
\frac{T_1}{T_2} = \frac{V_2^{\gamma - 1}}{V_1^{\gamma - 1}} \qquad ; \qquad \frac{T_1}{T_2} = \left(\frac{\frac{1}{\delta_2}\right)^{\gamma - 1}}{\left(\frac{1}{\delta_1}\right)^{\gamma - 1}} \qquad ; \qquad \frac{T_1}{T_2} = \left(\frac{\delta_1}{\delta_2}\right)^{\gamma - 1}
$$

Nota:

 $m = V \cdot \delta$  $\delta = \frac{m}{v}$  $\frac{m}{V}$  para  $m=1$   $\Longrightarrow$   $V=\frac{1}{\delta}$ δ

$$
P_1 \cdot \left(\frac{nRT_1}{P_1}\right)^{\gamma} = P_2 \cdot \left(\frac{nRT_2}{P_2}\right)^{\gamma}
$$

$$
\frac{P_1^{\gamma} \cdot T_1}{P_1} = \frac{P_2^{\gamma} \cdot T_2}{P_2}
$$

$$
\frac{T_1}{T_2} = \left(\frac{P_1}{P_2}\right)^{\frac{\gamma-1}{\gamma}}
$$

Por lo que tenemos:

Entre el punto (1) y el punto (2) del conducto:

$$
\delta_2 = \delta_1 \cdot \left(\frac{P_2}{P_1}\right)^{\frac{1}{\gamma}}
$$

1

Entre el punto (1) y el punto (3) del conducto:

$$
\delta_3=\delta_1\cdot\Big(\!\frac{P_3}{P_1}\!\Big)^{\!\!\frac{1}{\gamma}}
$$

La relación de densidades:

$$
\frac{\delta_3}{\delta_2} = \frac{\delta_1 \cdot \left(\frac{P_3}{P_1}\right)^{\frac{1}{\gamma}}}{\delta_1 \cdot \left(\frac{P_2}{P_1}\right)^{\frac{1}{\gamma}}} = \frac{\left(\frac{P_3}{P_1}\right)^{\frac{1}{\gamma}}}{\left(\frac{P_2}{P_1}\right)^{\frac{1}{\gamma}}}
$$

Como hemos visto anteriormente:

$$
P_2 = P_1 \cdot \left(\frac{2}{\gamma + 1}\right)^{\frac{\gamma}{\gamma - 1}}
$$

Nos queda la relación de densidades:

$$
\frac{\delta_3}{\delta_2} = \frac{\left(\frac{P_3}{P_1}\right)^{\frac{1}{\gamma}}}{\left(\frac{P_1 \cdot \left(\frac{2}{\gamma + 1}\right)^{\frac{\gamma}{\gamma - 1}}}{P_1}\right)^{\frac{1}{\gamma}}} = \left(\frac{P_3}{P_1}\right)^{\frac{1}{\gamma}} \cdot \left(\frac{\gamma + 1}{2}\right)^{\frac{1}{\gamma - 1}}
$$

Calculamos la relación de expansión:

$$
R_{ex} = \frac{S_{final}}{S_{critical}}
$$

$$
R_{ex} = \frac{S_3}{S_2} = \frac{v_2 \cdot \delta_2}{v_3 \cdot \delta_3} = \frac{1}{\left(\frac{P_3}{P_1}\right)^{\frac{1}{\gamma}} \cdot \left(\frac{\gamma + 1}{2}\right)^{\frac{1}{\gamma - 1}} \cdot \sqrt{\frac{\gamma + 1}{\gamma - 1} \cdot \left[1 - \left(\frac{P_3}{P_1}\right)^{\frac{\gamma - 1}{\gamma}}\right]}}
$$

$$
R_{ex} = \frac{1}{\left(\frac{P_3}{P_1}\right)^{\frac{1}{\gamma}} \cdot \left(\frac{\gamma + 1}{2}\right)^{\frac{1}{\gamma - 1}} \cdot \sqrt{\frac{\gamma + 1}{\gamma - 1} \cdot \left[1 - \left(\frac{P_3}{P_1}\right)^{\frac{\gamma - 1}{\gamma}}\right]}}
$$

La relación entre el número de Mach (M) y la relación de presiones entre cámara de combustión y el punto de derrame  $(\Delta P)$ 

Siendo M:

$$
M = \sqrt{\frac{\gamma + 1}{\gamma - 1} \cdot \left[1 - \left(\frac{P_3}{P_1}\right)^{\frac{\gamma - 1}{\gamma}}\right]}
$$

 $P_3 \rightarrow$  Presión atmosférica

#### $P_1 \rightarrow$  Presión de cámara

$$
\Delta P = \frac{P_3}{P_1}
$$

$$
M^2 = \frac{\gamma + 1}{\gamma - 1} \cdot \left[ 1 - (\Delta P)^{\frac{\gamma - 1}{\gamma}} \right]
$$

$$
M^2 \cdot \frac{\gamma - 1}{\gamma + 1} = \left[ 1 - (\Delta P)^{\frac{\gamma - 1}{\gamma}} \right]
$$

$$
\Delta P = \left[1 - M^2 \cdot \left(\frac{\gamma - 1}{\gamma + 1}\right)\right]^{\frac{\gamma}{\gamma - 1}}
$$

En la sección crítica se cumple que  $M = 1$ , por lo que nos queda la **Razón de Laval**:

$$
\left[1 - \left(\frac{\gamma - 1}{\gamma + 1}\right)\right]^{\frac{\gamma}{\gamma - 1}} = \left(\frac{2}{\gamma + 1}\right)^{\frac{\gamma}{\gamma - 1}}
$$

Siendo la relación de expansión:

$$
R_{ex} = \frac{1}{\left(\frac{P_3}{P_1}\right)^{\frac{1}{\gamma}} \cdot \left(\frac{\gamma + 1}{2}\right)^{\frac{1}{\gamma - 1}} \cdot \sqrt{\frac{\gamma + 1}{\gamma - 1} \cdot \left[1 - \left(\frac{P_3}{P_1}\right)^{\frac{\gamma - 1}{\gamma}}\right]}}
$$

Nos queda:

$$
R_{ex} = \frac{1}{M \cdot \left[\frac{\gamma + 1}{2} - M^2 \cdot \left(\frac{\gamma - 1}{2}\right)\right]^{\frac{1}{\gamma - 1}}}
$$

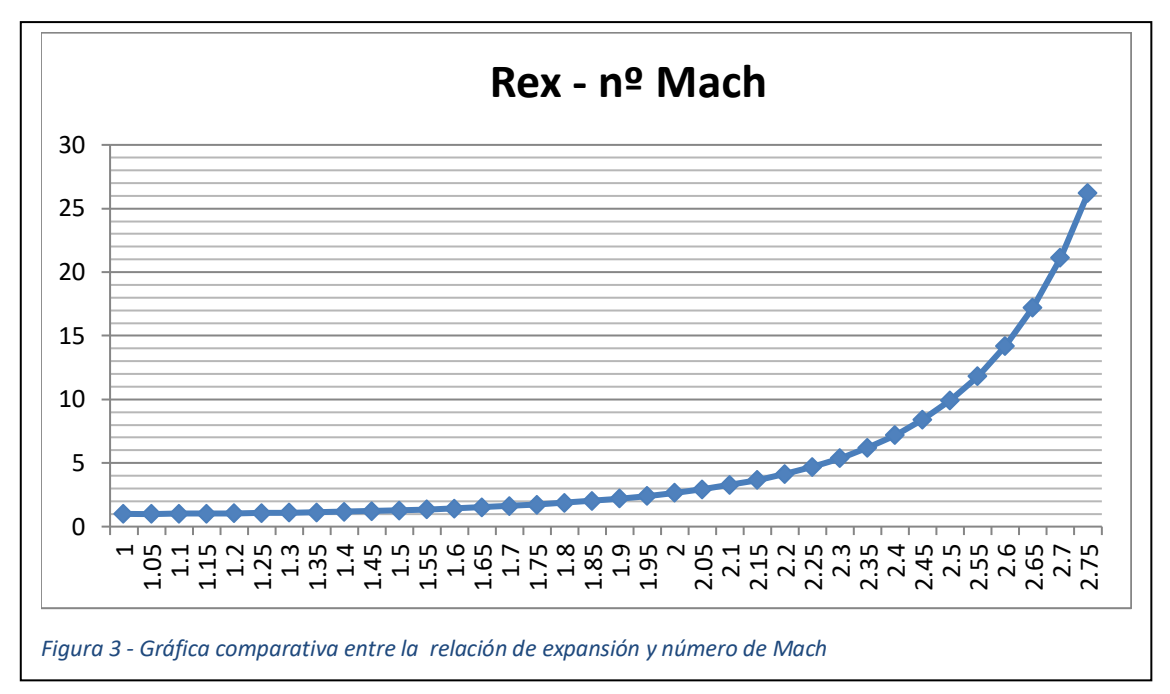

**Gráfica Relación de Expansión – número de Mach:**

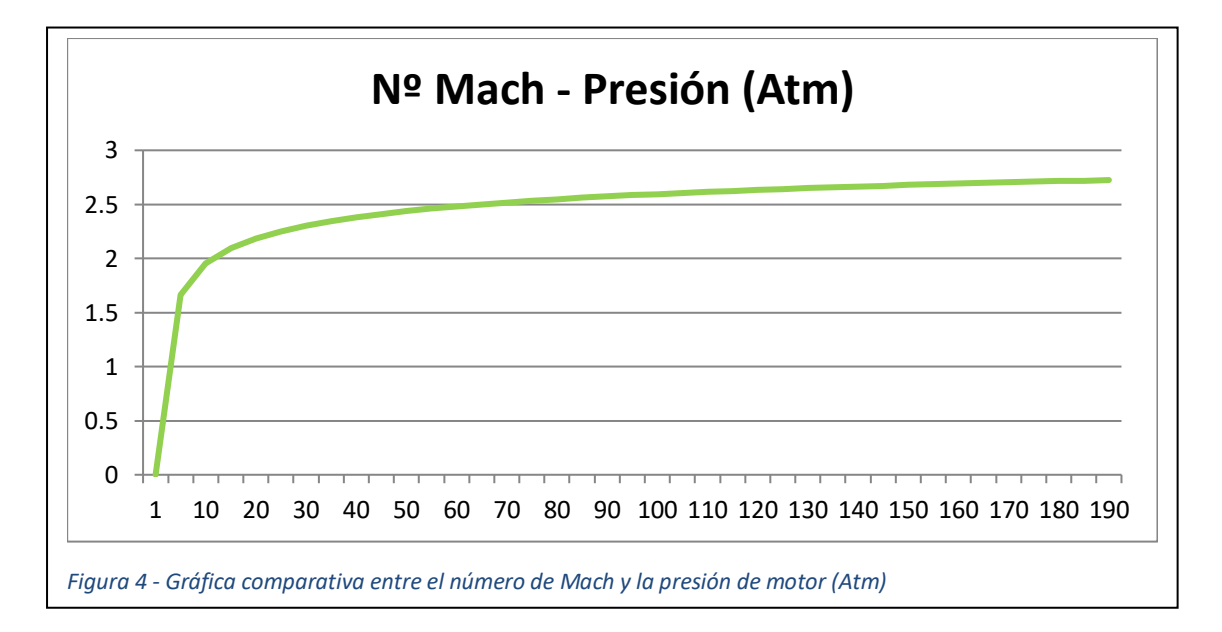

# **ANEXO II**

**Características de los productos químicos utilizados**

### **Peróxido de hidrógeno**

Nombre IUPAC: Dióxido de hidrogeno

Otros nombres: Agua oxigenada, dioxidano

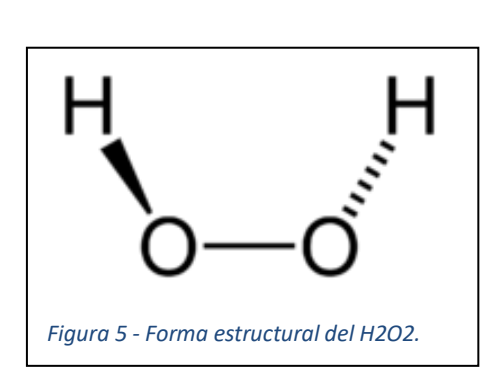

Forma estructural: (Figura 35) Forma molecular: H2O2 • Propiedades físicas: Apariencia: incoloro Densidad: 1.4 g/m3 Masa molar: 34.0147 g/mol Punto de fusión: 272.6 K (-1ºC)

Punto de ebullición: 423.35K (150ºC)

Viscosidad: 1.245 cP a 20 ºC

- Propiedades químicas
- Acidez: 11.65 pK

Solubilidad en agua: miscible

Peligrosidad (Figura 36)

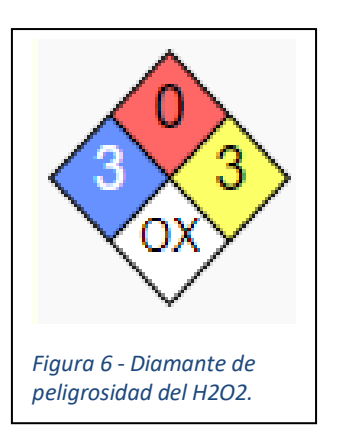

**Oxidante** 

Corrosivo

Toxicidad aguda

#### **Permanganato de potasio**

Nombre IUPAC: Manganato (VII) de potasio

Otros nombres: Permanganato de potasio, óxido de manganeso gris, Manganto de potasio (VII)

 $\Omega$  $K+$  $O=$ =Mn- $\Omega$ ∩ *Figura 7 - Forma estructural del MnO4K.*

- Propiedades químicas

Solubilidad en agua: 6.38 g/100 ml a 20 ºC

Peligrosidad (Figura 38)

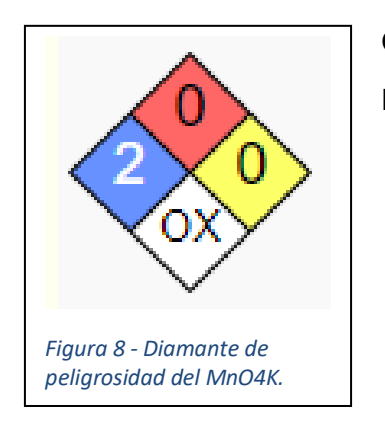

**Oxidante** 

Ligeramente dañino

Forma molecular: MnO4K Propiedades físicas: Apariencia: cristalina púrpura Densidad: 2.7 g/m3 Masa molar: 158.0336 g/mol Punto de fusión: 323 K (50ºC) Punto de ebullición: 513K (240ºC)

Forma estructural: (Figura 37)

#### **Metanol**

CH3-OH)

Nombre IUPAC: Dióxido de hidrogeno

Otros nombres: Carbinol, Alcohol metílico, Alcohol de madera

*Figura 9 - Forma estructural del CH3-OH.*

Viscosidad: 0.59 mPa·s a 20 ºC

Propiedades químicas

Acidez: 15.5 pK

Solubilidad en agua: miscible

Forma estructural: (Figura 39)

• Propiedades físicas:

Punto de fusión: 176 K (-97 ºC)

Punto de ebullición: 337.8 K (65 ºC)

Apariencia: incoloro

Densidad: 0.7918 g/m3

Masa molar: 32.4 g/mol

Forma molecular: CH4O (formula desarrollada

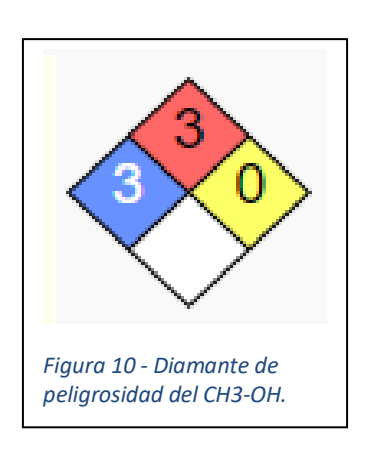

Peligrosidad (Figura 40)

### Inflamable

Peligroso para el cuerpo Toxicidad aguda

# **ANEXO III**

**Cálculos**

 $\bullet$  Tª alcanzada al final de la descomposición del  $H_2O_2$ .

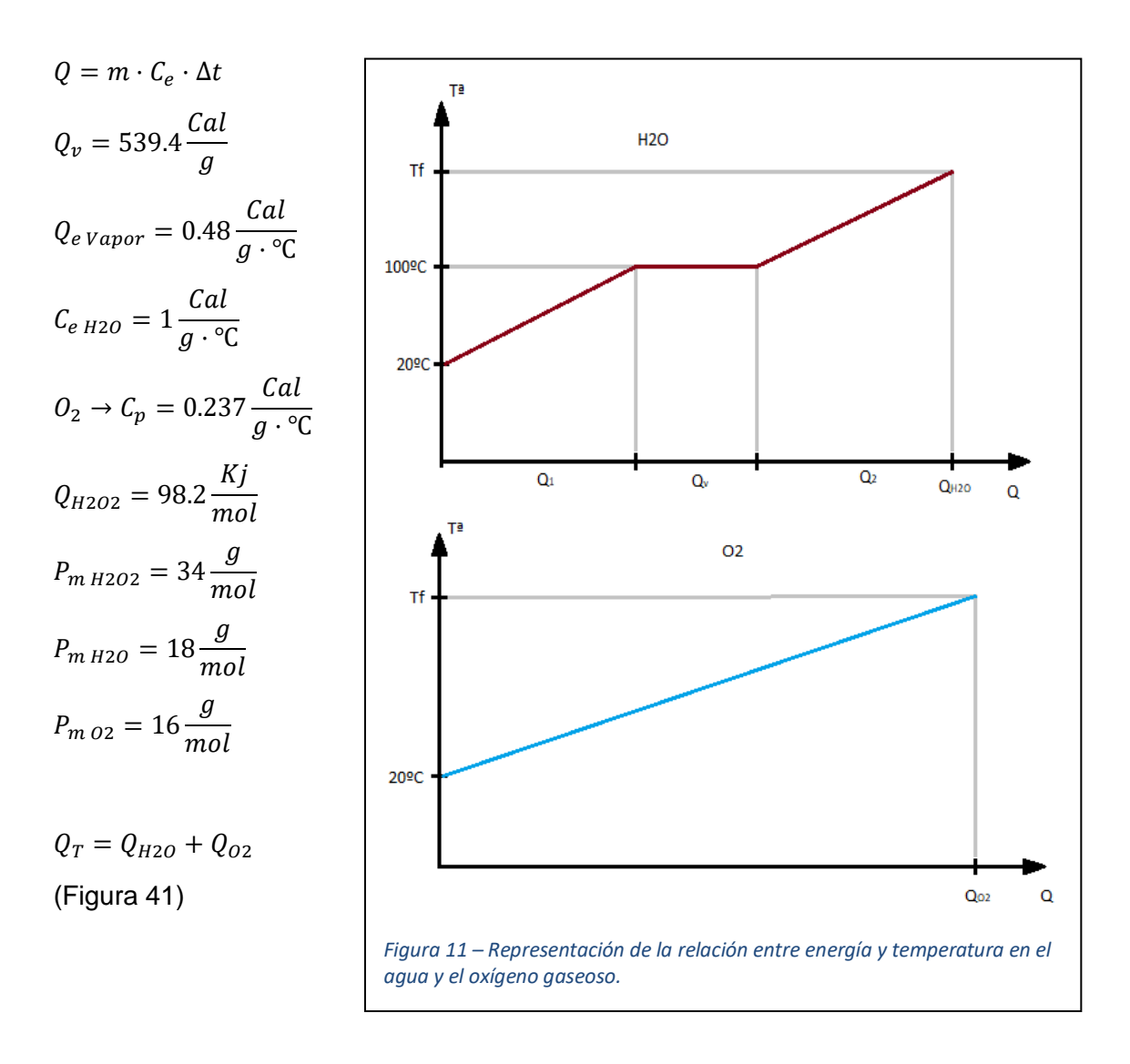

Reacción de descomposición del agua oxigenada.

$$
2H_2O_2 \to 2H_2O + O_2 + 2\left[98.2 \frac{Kj}{mol}\right]
$$

34 *g de H<sub>2</sub>O<sub>2</sub> →* **18** *g de H<sub>2</sub>O + **16** *g de O<sub>2</sub>*  
34 *g de H<sub>2</sub>O<sub>2</sub> →* 98.2 
$$
\frac{Kj}{mol}
$$
 *<* > 23.568 *Cal* (*Q<sub>T</sub>*)*

 $Q_T = m_{H2O} \cdot C_e \cdot \Delta t_{80} + m_{H2O\ Vapor} \cdot C_{V\ H2O} + m_{H2O\ Vapor} \cdot C_{Vapor} \cdot (Tf - 100) +$  $+ m_{02} \cdot C_{V 02} \cdot (T_f - 20) = 1440 + 9709.2 + 8.64 T_f - 864 + 1.86T_f - 37.92 =$  $= 10247.2 + 10.53$  Tf = 23.568 Cal

 $10.53$   $Tf = 23.568 - 10247.2 = 13320.8$   $Cal \rightarrow Tf =$ 13320.8  $\frac{1284 \text{ m/s}}{10.53}$  = 1265°C <> 1538 K

- Motor de agua Oxigenada-Metanol.

Datos:

- Peróxido de Hidrógeno 50% → 86%
- Metanol  $\rightarrow$  14%
- Catalizador: Permanganato Potásico
- $-$  T<sup>a</sup> de combustión = 2337 K
- Exponente adiabático γ = 1.23
- Peso molecular de la mezcla de gases = 20 $\frac{g}{mol}$

$$
H_2O_2 \rightarrow \begin{array}{c} \delta = 1.4 \frac{g}{cm^3} \\ P_m = 34 \frac{g}{mol} \end{array} \rightarrow \begin{array}{c} H_2O_2 + H_2O \rightarrow 50 \text{ % } H_2O_2 \\ \delta_m = 1.2 \frac{g}{cm^3} \end{array}
$$

 $1 L \rightarrow 1.2 Kg$ 

- Impulso específico = 247.3 s

Trabajando a 70 Atm en los tanques, tendremos en la cámara de Combustión:

Tª de cámara teórico = 2337 K

Tª de cámara según el programa de simulación QUIPEP = 2316 K

 $P_1$  de cámara = 20 Atm  $\rightarrow$  2 MPa

 $P_2$  al exterior = 1 Atm  $\rightarrow$  0.1 MPa

 $v_s \Rightarrow$  velocidad a la salida de gases

$$
v_s = \sqrt{\frac{2\gamma}{\gamma - 1} \cdot \frac{R}{P_m} \cdot T_1 \left[ 1 - \left( \frac{P_1}{P_2} \right) \frac{\gamma - 1}{\gamma} \right]}
$$

 $γ = 1.2$ 

$$
P_m = 20 \frac{g}{mol} \rightarrow 20 \cdot 10^{-3} \frac{Kg}{mol} \rightarrow N = 50 \frac{moles}{Kg}
$$
  

$$
R = 0.082 \frac{Atm \cdot L}{mol \cdot k} \Rightarrow 8.3 \frac{J}{mol \cdot k}
$$

$$
v_s = \sqrt{\frac{2 \cdot 1.2}{1.2 - 1} \cdot \frac{8.3}{20 \cdot 10^{-3}}} \cdot 2316 \left[ 1 - \left( \frac{0.1}{2} \right) \frac{1.2 - 1}{1.2} \right] = \sqrt{12 \cdot \frac{961.14}{10^{-3}} \left[ 1 - (0.05)^{0.166} \right]}
$$
  
= 2129  $\frac{m}{s}$ 

- Consumo en la Cámara.

$$
Tf = 10 s \rightarrow 1 L \rightarrow 1.2 Kg
$$
  
\n
$$
\delta_c = 1.2 \frac{g}{cm^3}
$$
  
\n
$$
Consum o = \frac{Masa Total}{Tf} = \frac{1.2 Kg}{10 s} = 0.12 \frac{Kg}{s}
$$
  
\n
$$
F_i = m_c \cdot v_s = 0.12 \frac{Kg}{s} \cdot 2129 \frac{m}{s} = 255.48 N = 26.07 Kp
$$

Fuerza de impulsión del motor = **41 Kp** <> **401.468 N**

$$
F_i = m_c \cdot v_s;
$$
 Para  $v_s = 2129 \frac{m}{s} \rightarrow$  Velocidad de Salida de gases

$$
m_c = 86\% \text{ de } H_2O_2 + 14\% \text{ de metanol}
$$

 $CONSUMOS$ 

$$
H_2O_2 = 0.1622 \frac{Kg}{s} \longrightarrow \delta_{H_2O_2} = 1.3 \frac{g}{cm^3} = 0.124 \frac{L}{s}
$$
  
 $CH_3 - OH = 0.0264 \frac{Kg}{s} \longrightarrow \delta_{CH_3-OH} = 0.8 \frac{g}{cm^3} = 0.033 \frac{L}{s} \implies 31.375 Gph$ 

- Volumen de cámara.

 $P_1$   $Vol_1 = n \cdot R \cdot T_1$ 

$$
n^{2} de moles; n = \frac{m_{c}}{P_{m}} = \frac{0.18857 \cdot 10^{3} \frac{g}{s}}{20 \frac{g}{mol}} = 9.43 \frac{moles}{s}
$$

$$
P_m = 20 \frac{g}{mol}
$$
  
\n
$$
Vol_1 = \frac{n \cdot R \cdot T_1}{P_1} = \frac{9.43 \cdot 0.082 \cdot 2316}{20} = 89.45 \frac{L}{s} \ll 0.0895 \frac{m^3}{s}
$$
  
\n
$$
R = 0.082 \frac{Atm \cdot L}{mol \cdot k}
$$
  
\n
$$
T_1 \rightarrow T^{\frac{3}{2}} \, de \, la \, c \land mara = 2316 \, K
$$
  
\n
$$
P_1 \rightarrow 20 \, Atm \rightarrow \text{Presión de c \land mara}
$$

- Velocidad en la garganta de la Tobera

$$
v_c = \sqrt{\gamma \cdot N \cdot R \cdot T_c}
$$

$$
Gasto = v_c \cdot S_c
$$

Todo lo que se genera en la cámara debe de salir por la garganta de la tobera.

$$
Presión crítica \t PC = P1
$$

$$
P_c = P_1 \left(\frac{2}{\gamma + 1}\right)^{\frac{\gamma}{\gamma - 1}} = P_1 \cdot 0.9^6 = P_1 \cdot 0.53
$$
  

$$
Vol_C = Vol_1 \left(\frac{\gamma + 1}{2}\right)^{\frac{1}{\gamma - 1}} = Vol_1 \cdot 1.11^5 = Vol_1 \cdot 1.69
$$

 $\boldsymbol{m}$ S

 $\frac{1}{2}$ 

Volumen crítico

$$
P_c = 20 \cdot 0.53 = 10.6 \text{ Atm} \iff 1.08 \text{ MPa} \Rightarrow 1.08 \cdot 10^6 \text{ Pascales}
$$
  

$$
Vol_c = 0.0895 \cdot 1.69 = 0.15135 \text{ m}^3
$$

- Velocidad crítica

$$
v_c = \sqrt{\gamma \cdot N \cdot R \cdot T_c} = \sqrt{1.2 \cdot 50 \cdot 8.3 \cdot 2075.56} = 1016
$$
  
\n
$$
\delta_c = 1.2 \frac{g}{cm^3}
$$
  
\n
$$
T_c = \frac{Vol_c \cdot P_c}{n \cdot R} = \frac{10.6 \cdot 151.25}{9.42 \cdot 0.082} = 2075.56 K
$$
  
\n
$$
N = 50 \frac{moles}{Kg}
$$
  
\n
$$
R = 8.3 \frac{J}{mol \cdot K}
$$

$$
Gasto = 0.15125 \frac{m^3}{s} \rightarrow Volumen\ crítico
$$

$$
S_c = \frac{Gasto}{v_c} = \frac{0.15125 \frac{m^3}{s}}{1016 \frac{m}{s}} = 1.48 \cdot 10^{-4} m^2 \ll 1.45 cm^2
$$
  

$$
\phi_c = \sqrt{\frac{4 \cdot S_c}{\pi}} = \sqrt{\frac{4}{\pi}} 1.48 = 1.37 cm \ll 13.7 mm \Rightarrow \text{Diametro de la Tobera}
$$

Aplicando la Ecuación:

$$
\varphi_c^2 = 5.77 \cdot \frac{n}{P_1} \cdot \sqrt{\frac{T_1}{\pi}} = 5.77 \cdot \frac{9.43}{1.96 \cdot 10^6} \sqrt{\frac{2316}{50}} = 188.93 \cdot 10^{-6} m^2 \implies \varphi_c = 13.74 \text{ mm}
$$
  
n = 9.43  $\frac{moles}{s}$  (consumo)  
T<sub>1</sub> = 2316 K

- Cálculo de la cámara de combustión.

#### L\* → Longitud característica

Para una cámara de longitud L\* por comparación con una de combustible sólido como se muestra en la Figura 42.

Donde:

$$
h = 1.7\phi_{ex} \qquad \qquad \phi_i = 0.4\phi_{ex}
$$

Para N bloques de combustible:

 $L^* = N \cdot h \cdot fe$ 

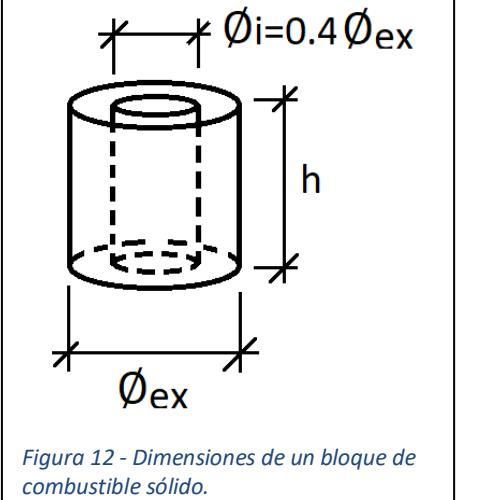

El volumen de la cámara:  $V_1 = L^* \cdot \frac{\pi}{4}$  $\frac{\pi}{4} \cdot \emptyset_i^2$  $\varphi_c \rightarrow d$ iámetro de la garganta de Tobera  $\begin{cases} N \to 5 \; bloques \\ \varnothing \end{cases}$ 

Consideramos:

 $fe = 1.3 \rightarrow coefficient$ e de empaquetamiento bloque  $\mathsf{L}^\star = \mathbf{5} \cdot \mathbf{1}. \mathbf{7} \cdot \mathbf{1}. \mathbf{3} \cdot \emptyset_{ex} \rightarrow \textit{Longitud característica}$ 

$$
Vol_1 = L_1 \cdot S_1 \to L_1 = \frac{Vol_1}{S_1} = \frac{5 \cdot 1.7 \cdot 1.3 \cdot \phi_{ex} \cdot \frac{\pi}{4} \cdot \phi_i^2}{\frac{\pi}{4} \phi_{ex}^2} = \frac{5 \cdot 1.7 \cdot 1.3 \cdot \phi_i^2}{\phi_{ex}} = \frac{11.05 \cdot \phi_i^2}{\phi_{ex}}
$$

$$
= \frac{11.05 \cdot (0.4 \cdot \phi_i)}{\phi_{ex}} = 11.05 \cdot 0.16 \cdot \phi_{ex} \to L_1 = 1.768 \cdot \phi_{ex} \to L_1 \approx 2 \cdot \phi_{ex}
$$

Para conseguir una buena combustión lo más completa posible:

- Dimensiones de cámara (Figura 43)

 $\emptyset_{ca} = 5\emptyset_c$ 

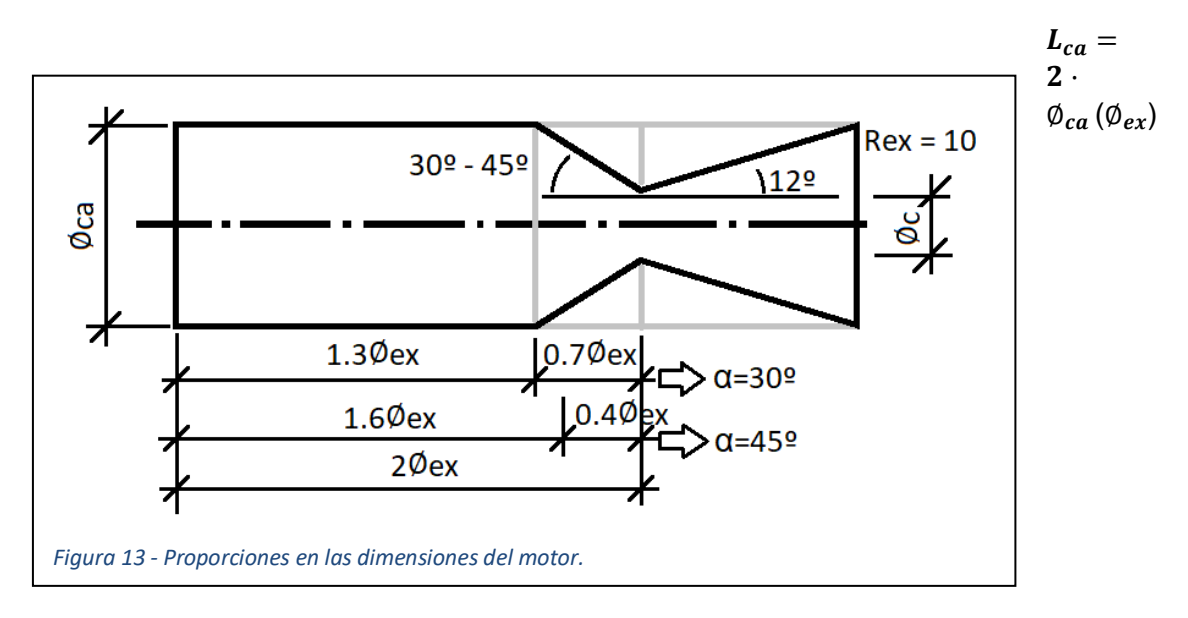

Entonces:

 $\phi_c = 14.5$  mm  $\phi_{ca} = 5 \cdot 14.5 = 72.5 \, mm$  $L_{ca} = 2 \cdot \phi_{ca} = 155$  mm  $γ = 1.2$ α = 30°

 $\phi_{ca} \approx 5 \phi_c$ [oscila entre 3 y 5 la proporción]  $V$ alores asignados a  $\phi_{ca}$  $\phi_{ca}$  = 70 mm por construcción  $\phi_c = 14.5 \, mm \rightarrow \phi_{ca} = 5 \cdot 14.5 = 72.5 \, mm \approx 70 \, mm$ Tubo empleado  $\rightarrow \emptyset_i = 70$  mm  $\rightarrow e = 3$  mm Material: Acero  $F_i = 165 \frac{MPa}{mm^2}$ 

Longitud de la cámara

 $L_c = 2 \cdot \phi_{ca} = 2 \cdot 70 = 140$  mm

Dimensiones del cuerpo del motor (Figura 44)

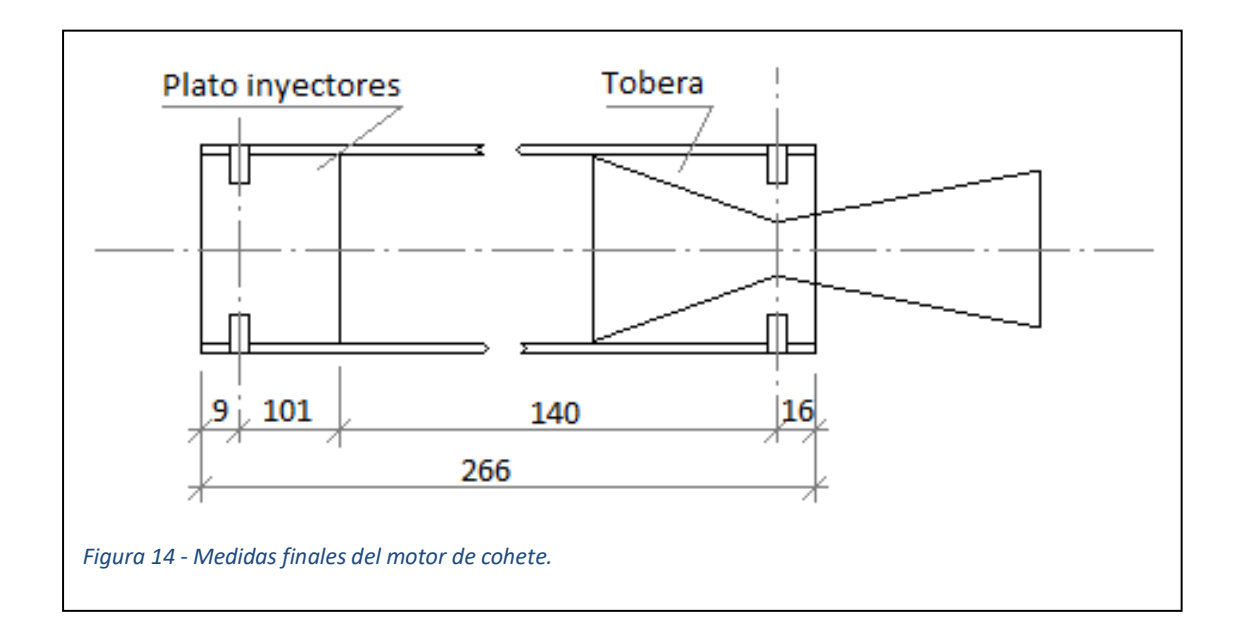

Especificaciones y espesor de la pared de la cámara de combustión

Material: acero

$$
F_i = 165 \frac{MPa}{mm^2}
$$

 $E = 3$  mm

Tubo sin costura

$$
e = \frac{P_{M\acute{a}x} \phi_i S_d}{2 F_i}
$$
\n
$$
\phi_i = diametero interior = 70 mm
$$
\n
$$
\phi_e = diametero exterior = 76 mm
$$
\n
$$
P_1 = \frac{P_{M\acute{a}x}}{2} \rightarrow Precision de trabajo
$$
\n
$$
S_d = coefficiente de seguridad = 1.8
$$
\n
$$
P_{M\acute{a}x} = \frac{e}{\phi_e S_d} = \frac{2 \cdot 3 \cdot 165}{76 \cdot 1.8} = 7.237 MPa \iff 73.66 \frac{Kp}{cm^2}
$$
\n
$$
P_{M\acute{a}x} = \frac{P_M\acute{a}x}{2} = \frac{7.237}{2} = 3.61 MPa \iff 36.83 \frac{Kp}{cm^2}
$$
\n
$$
1 MPa \iff 10.2 \frac{Kp}{cm^2}
$$

Presión de trabajo del motor:  $P_T = 20 \frac{Kp}{cm^2}$ 

- Tornillería de sujeción

5 Tornillos ( $N_T = 5$ ): coeficiente de carga del acero  $F_r = 8 \frac{Kp}{mm}$  $mm<sup>2</sup>$ 

- Fuerza sobre la tapa [en caso de rotura, los tornillos deben ceder antes que el tubo]

$$
P_{TM\acute{a}x} = P_1 \cdot 1.5 = 36.8 \cdot 1.50 = 55.24 \frac{Kp}{cm^2}
$$
  

$$
S_{Tapa} = \frac{\pi \ \phi^2}{4} = \frac{\pi \cdot 7^2}{4} = 38.48 \ cm^2 \to Superficie de tapa
$$

Fuerza sobre la tapa  $\textit{F}_{T}=\textit{P}_{\textit{TM\'ax}}\cdot \textit{S}_{T}=55.24\cdot 38.48={\bf 2125.82\; \frac{\textit{Kp}}{\textit{cm}^2}}$ 

$$
F_{T1} = \frac{F_T}{N_T} = \frac{2125.82}{5} = 425.164 \text{ Kp} \iff 4166.6 \text{ N}
$$
\n
$$
S_{Tor} = \frac{F_{T1}}{F_r} = \frac{425.164}{8} = 53.15 \text{ mm}^2
$$

$$
F_{T1} = S_{Tor} \cdot F_r \qquad \phi_{Tor} = \sqrt{\frac{4 \cdot S_{Tor}}{\pi}} = \sqrt{\frac{4 \cdot 53.15}{\pi}} = 8.23 \text{ mm}
$$

 $\emptyset$ <sub>NTornillo</sub> =  $\emptyset$ <sub>Tor</sub> + 1 = 8.23 + 1 = 9.23 → [M − 10] (tornillos de métrica 10) 5 tornillos de métrica 10 dispuestos cada 72°.

#### Cálculos de esfuerzos

Presión de una tubería

$$
P = \frac{2 \cdot e \cdot F_{Ty}}{D \cdot 1.8} \ (MPa) \to P = \frac{2 \cdot e \cdot F_{Ty}}{D \cdot 1.8} \ (Kp/cm^2)
$$

$$
F_{Ty} = 165 \cdot 10^{-6} \ MPa \ \left(\frac{N}{m^2}\right) \to \ F_{Ty} = 1650 \ \frac{Kp}{cm^2}
$$

 $e \rightarrow Espesor$  (mm)  $\varphi_e \rightarrow D$ iámetro exterior (mm)

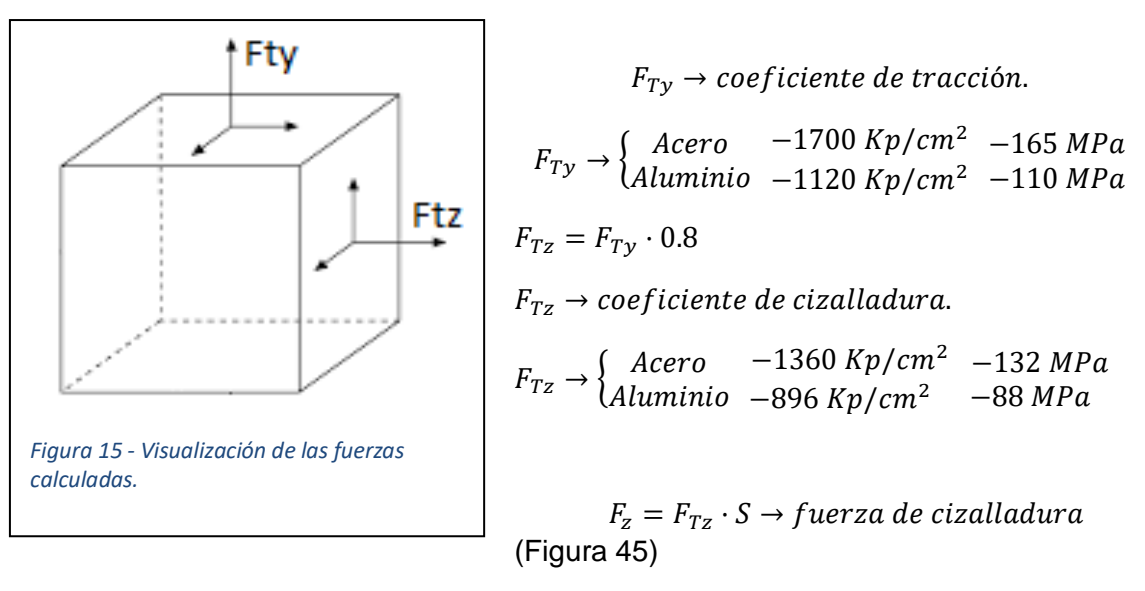

$$
F_y = F_{Ty} \cdot S \rightarrow \text{fuerza de tracción} \quad \text{(Figura 45)}
$$

• Placa de inyectores

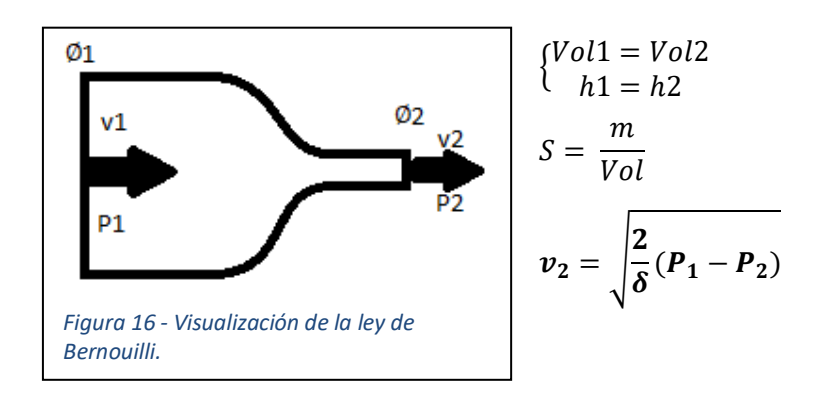

- Velocidad de salida por el difusor

- Ecuación de Bernoulli (Figura 46)

$$
E_1 = E_2
$$
  
\n
$$
m \cdot g \cdot h_1 + \frac{1}{2} \cdot m_1 \cdot v^2 + P_1 \cdot Vol_1 = m \cdot g \cdot h_2 + \frac{1}{2} \cdot m_2 \cdot v^2 + P_2 \cdot Vol_2
$$
  
\n
$$
\frac{1}{2} \cdot m \cdot v^2 + P_1 \cdot Vol_1 = \frac{1}{2} \cdot m \cdot v^2 + P_2 \cdot Vol_2
$$
  
\n
$$
\frac{1}{2} \cdot m \cdot v^2 + \delta + P_1 = \frac{1}{2} \cdot m \cdot v^2 + \delta + P_2
$$

La velocidad en el punto 2. Como  $\emptyset_1 \gg \emptyset_2$ , entonces  $G = v \cdot S$  el termino

$$
\frac{1}{2} \cdot v^2{}_1 \cdot \delta \approx 0 \to v_1 \cdot S_1 = v_2 \cdot S_2 = cte
$$

$$
\frac{1}{2} \cdot m \cdot v^2 \cdot \delta + P_1 - P_2 = \frac{1}{2} \cdot m \cdot v^2 \cdot \delta
$$

$$
v^2 \cdot v^2 = \frac{2}{\delta} (P_1 - P_2) \rightarrow v_2 = \sqrt{\frac{2}{\delta} (P_1 - P_2)}
$$

- Área de descarga de un inyector.

Partiendo de la masa a inyectar "m", el volumen será  $\boldsymbol{m}$  $\frac{m}{\delta}$ ;  $Vol = v \cdot A$ 

 $v \rightarrow$  velocidad de inyección  $v = \sqrt{\frac{2}{\pi}}$  $\frac{\overline{a}}{\delta} \cdot \Delta P$  $A \rightarrow area$  *del* inyector

$$
Vol = v \cdot A = \sqrt{\frac{2}{\delta} \cdot \Delta P \cdot A} \rightarrow \sqrt{\frac{2}{\delta} \cdot \Delta P \cdot A} = \frac{m}{\delta} \rightarrow A = \frac{m}{\delta} \frac{1}{\sqrt{\frac{2}{\delta} \cdot \Delta P}} \rightarrow
$$

Área Teórica:

$$
A=\frac{m}{\sqrt{2\cdot\delta\cdot\Delta P}}
$$

Área Real:

$$
A=\frac{m}{Cd\sqrt{2\cdot\delta\cdot\Delta P}}
$$

- $Cd \rightarrow Coeficiente$  de descarga  $\approx 0.7$ 
	- Motor de 40Kp
	- Comburente

Oxidante  $H_2O_2 \rightarrow 0.1622 \frac{Kg}{seg}$ 

$$
\delta_{H_2O_2} \rightarrow 1.22 \frac{g}{cm^3} \rightarrow Vol = \frac{m_{H_2O_2}}{\delta_{H_2O_2}} = \frac{0.1622}{1.22} = 132.9 \frac{cm^3}{seg}
$$
  
Vol = 132.9  $\frac{cm^3}{seg}$  < 0.1329  $\frac{L}{seg}$   $\rightarrow$  478.44  $\frac{L}{h}$ 

- Área de descarga

$$
A = \frac{m_{O_2}}{Cd \sqrt{2 \cdot \delta \cdot \Delta P}}
$$
  
\n
$$
Cd = 0.7
$$
  
\n
$$
\Delta P = \frac{7Kp}{cm^2} \iff 686700 \text{ Pascales}
$$
  
\n
$$
\delta_c = 1.2 \frac{g}{cm^3} \iff 1200 \frac{Kg}{m^3}
$$
  
\n
$$
A = \frac{0.1622 \frac{Kg}{seg}}{0.7 \sqrt{2 \cdot 1200 \cdot 686700}} = 5.7 \cdot 10^{-6} \text{ m}^2 \iff 5.7 \text{ mm}^2
$$

- Orificios de inyección  $\varphi_i$ 

Considero 12 orificios rodeando al central ( $N = 12$ )

$$
\varnothing_i = \sqrt{\frac{4 \cdot A}{\pi \cdot N}} = \sqrt{\frac{4 \cdot 5.7}{\pi \cdot 12}} = 0.77 \text{ mm}
$$

12 orificios de 0.77 mm  $\approx$  0.8 mm  $\rightarrow$  0.75 mm

Para una presión de 7 atm

**Combustible**  $CH<sub>3</sub> - OH \rightarrow 90\%$ 

 $\frac{g}{cm^3} \rightarrow 800 \frac{Kg}{m^3}$ Metanol  $Líquido \rightarrow 14\%$ 

0.0264  $Kg$  $\frac{12}{100} \rightarrow$  consumo  $\rightarrow$  **95.04 Kg**  $\boldsymbol{h}$  $v =$  $\boldsymbol{m}$  $\frac{\pi}{\delta}$  = 95.04  $\frac{100}{800} = 0.1188$  $m<sup>3</sup>$  $\frac{n}{h} \rightarrow 118.8$ L

1 Galón <> 3.78636 Litros .

L  $\frac{2}{h}$  <> 31.375 Gph

Se elige una boquilla de quemador marca Danfoss con un caudal de 31.5 Gph (unos 120 litros por hora) con un ángulo de trabajo de 45° semisólido a 7 Atm para la difusión de nuestro combustible. Para el oxidante, se emplean doce boquillas de 0.72 Gph de la misma marca (unos 2.73 litros por hora).

 $\boldsymbol{h}$ 

#### Tuberías y canalizaciones

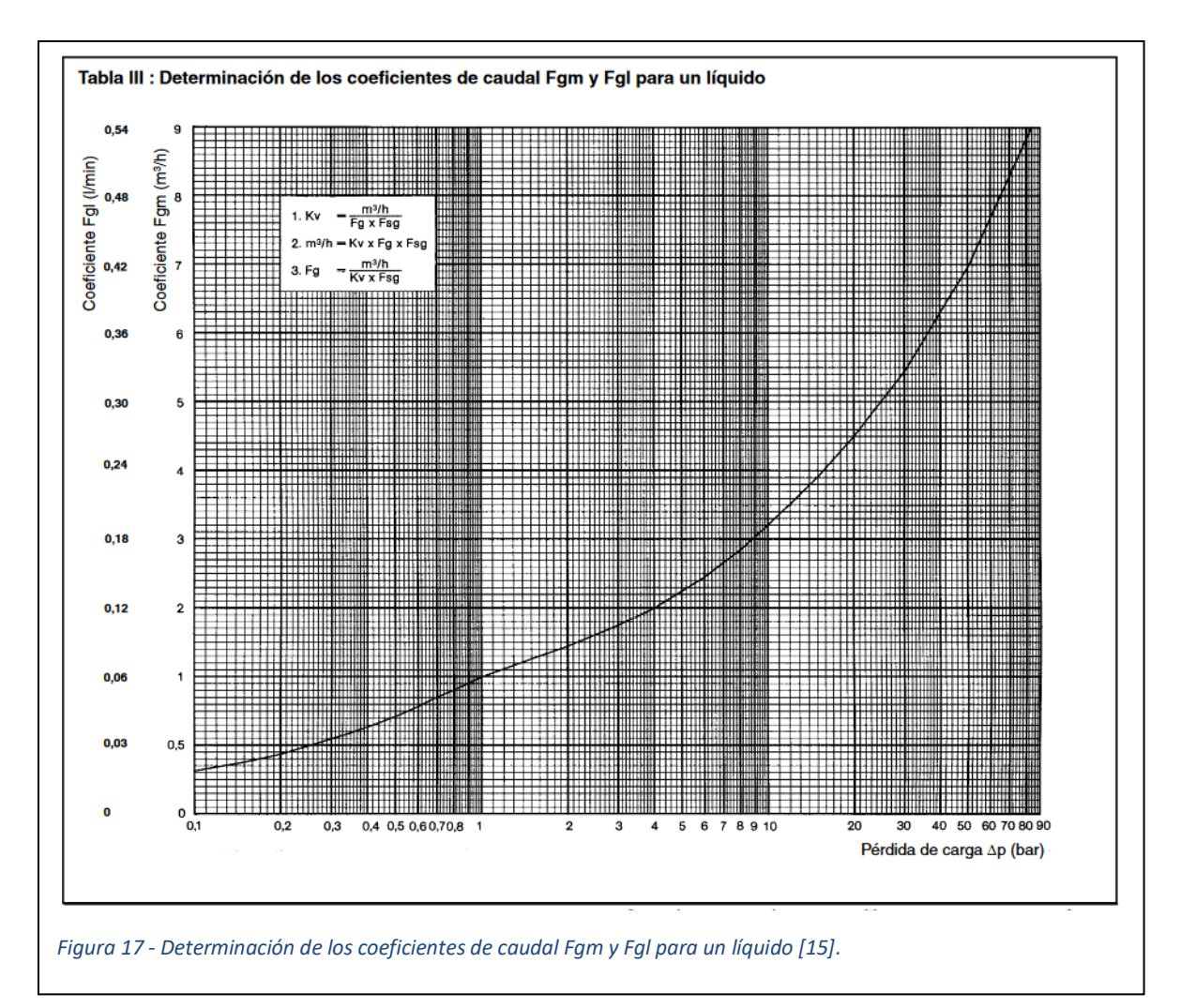

**Consumos** 

$$
H_2O_2 \to 0.124 \frac{L}{s} \iff 0.124 \times 10^{-3} \frac{m^3}{s} \iff 0.4464 \frac{m^3}{h}
$$
  
CH<sub>3</sub> - OH  $\to 0.033 \frac{L}{s} \iff 0.033 \times 10^{-3} \frac{m^3}{s} \iff 0.1188 \frac{m^3}{h}$ 

Calculo del coeficiente de caudal (Kv)

Para  $\text{H}_2\text{O}_2 \rightarrow 0.4464 \; \frac{\text{m}^3}{\text{h}}$ Para líquidos, Figuras 47 y 49

$$
Kv\left(\frac{m^3}{h}\right) = \frac{Q\left(\frac{m^3}{h}\right)}{Fgm * Fsg} = \frac{0.4464}{0.3 * 1} = 1.488 \approx 1.5 \frac{m^3}{h}
$$

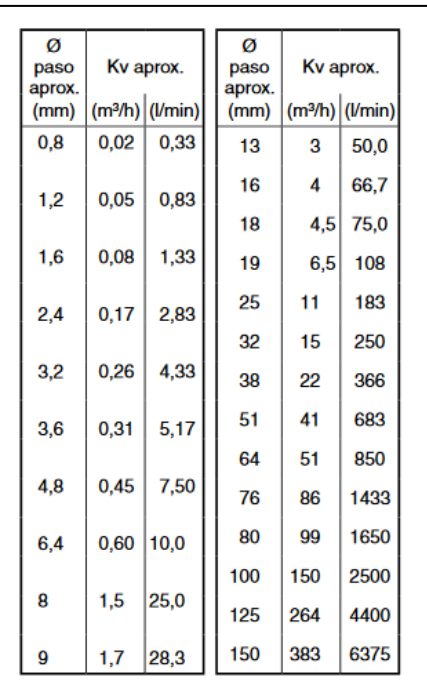

Fsg y Fgm  $\rightarrow$  Figura 47

$$
\delta = 1 \frac{g}{cm^3} \ll 1000 \frac{kg}{m^3}
$$

Considerando una pérdida de carga de ∆P = 0.5 bar

Fgm =  $0.35 \rightarrow \Delta P = 0.1$  bar (Figura 47)

 $Fsg = 1$  (Figura 49)

Según Figura 48

Para Kv = 1.5  $\rightarrow$  Ø de paso = 8 mm

Corresponde con un tubo de 3/8" = 9.525 mm

*Figura 18 - Kv según el diámetro de paso de la tubería [15].*

Tuberías de descarga de depósitos.

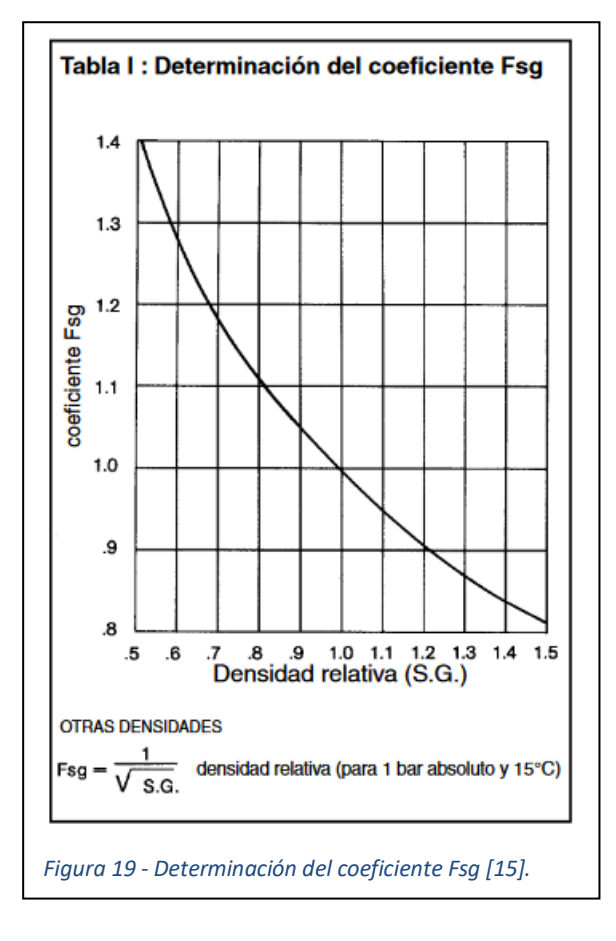

 $H_2O_2 \rightarrow 0.4464$  $m<sup>3</sup>$ h

$$
CH_3-OH \rightarrow 0.1188 \frac{m^3}{h}
$$

Consumo Total  $\rightarrow$  0.4464  $\frac{m^3}{h}$  + 0.1188 m<sup>3</sup>  $\frac{m^3}{h} = 0.5652 \frac{m^3}{h}$ 

- Consumo

Para llenar los depósitos con Nitrógeno a 40 bar.

$$
N\frac{m^3}{h} = Q' * \frac{P_2}{P_N} = 0.5652 \frac{m^3}{h} * \frac{40}{1} = 22.608 \frac{m^3}{h} \approx 23 \frac{m^3}{h}
$$

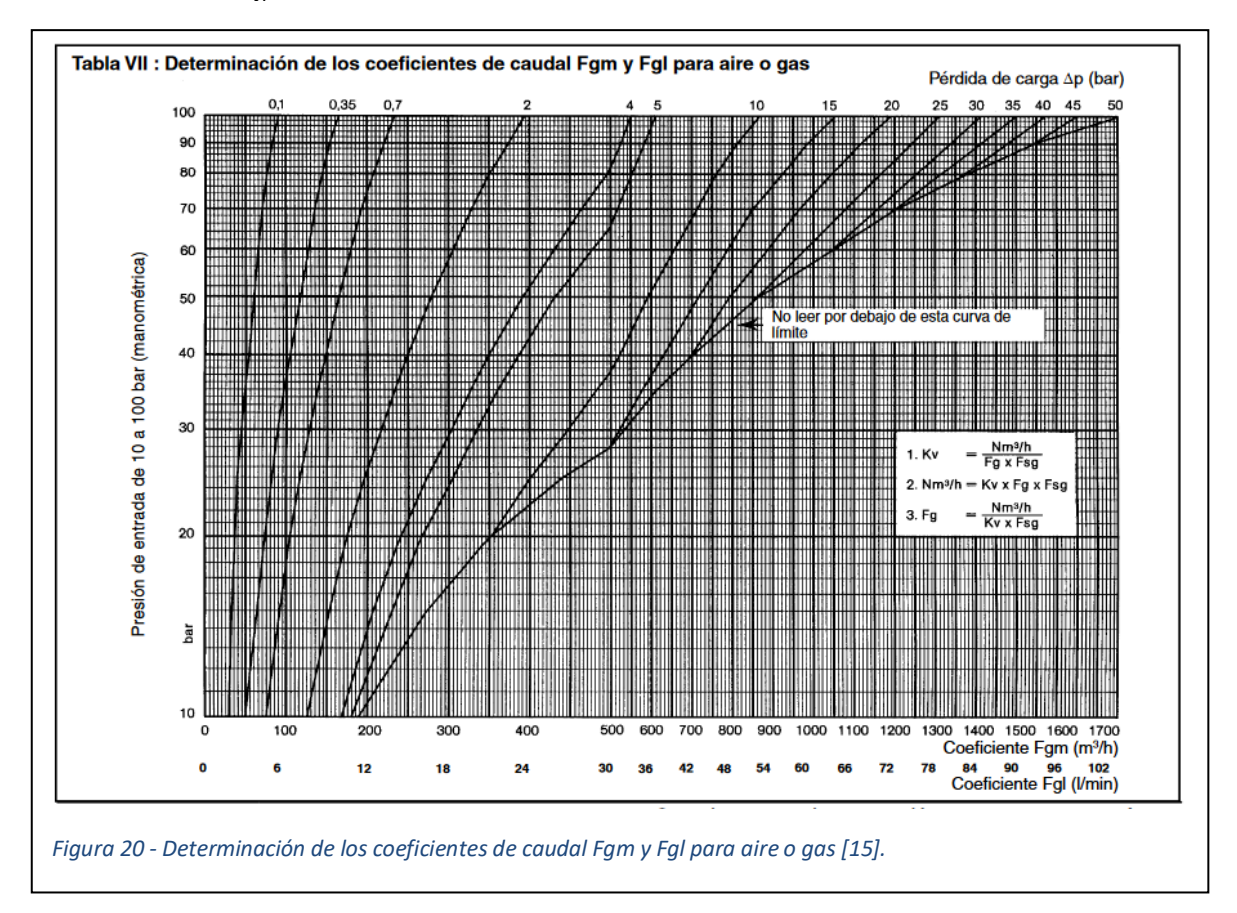

- Calculo del coeficiente de caudal (Kv)

Figuras 47 y 48

$$
Kv\,\left(\frac{m^3}{h}\right) = \frac{Q\left(N\frac{m^3}{h}\right)}{Fgm * Fsg} = \frac{23\frac{m^3}{h}}{50 * 1} = 0.46\frac{m^3}{h}
$$

Perdida de carga ∆P = 0.1 bar

Fgm = 50 (Figura 49);  $Fsg = 1$  (Figura 48)

- Según Figura 50

Kv = 0.46  $\frac{m^3}{h}$   $\rightarrow$  Inferior a 0.6  $\frac{m^3}{h}$ ℎ

 $\varnothing$  de paso = 6.4 mm

Corresponde con un tubo de 1/4" = 6.4 mm

Cálculo de pérdidas de carga

Perdida de carga por fricción en tubería utilizando la fórmula de Hazen-William. Simplificada para sección circular.

 $h_L =$  $10.665 * Q^{1.85}$  $\frac{1.852}{C_{HW}^{1.852}}$  \* L 4.8705

Perdida lineal

 $h_L$  = Perdida de carga lineal (m.c.a)

 $C_{HW}$  = Coeficiente de Hazen-William (120)

$$
L =
$$
 longitudinal  $d =$   $tano$  (m)

D = diámetro conducto (m)

$$
Q = \text{Caudal}\left(\frac{m^3}{s}\right)
$$

Para un caudal de Q = 0.4464 $\frac{m^3}{h}$  <> 1.24 \* 10<sup>-4 $\frac{m^3}{s}$ </sup>

$$
L=1\;m
$$

• Para 
$$
\emptyset = \frac{1}{4}
$$
" < 6.4 mm < 6.4 \* 10<sup>-3</sup> m

$$
h_L = \frac{10.665 * (1.24 * 10^{-4})^{1.85}}{120^{1.852}} * \frac{1}{(6.4 * 10^{-3})^{4.8705}} =
$$
  
=  $\frac{6.321 * 10^{-7}}{7089.958} * \frac{1}{2.0653 * 10^{-11}} = \frac{6.321 * 10^{-7}}{1.464 * 10^{-7}} = 4.3 \frac{m.c.a}{m} = 0.431 bar/m$ 

Inferior a 0.5  $bar/m$ 

Velocidad del fluido

$$
S = \frac{\pi \ \theta^2}{4} = 32.17 \ nm^2 = 32.17 \times 10^{-6} \ m^2
$$
  

$$
Q = 1.24 \times 10^{-4} \frac{m^3}{s}
$$
  

$$
Q = v \times S \to v = \frac{Q}{S} = \frac{1.24 \times 10^{-4}}{32.17 \times 10^{-6}} = \frac{124}{32.17} = 3.854 \frac{m}{s}
$$

Perdidas de carga en accesorios

Coeficiente k

Válvula de retención (abierta) k=2 Válvula de compuerta (abierta) k=0.2 T salida lateral k=1.8 Codo a 90° k=0.75 Codo a  $45^\circ$  k=0.4

$$
h_L = k \frac{v^{1.85}}{2g} (m.c.a) \rightarrow
$$
  
\n
$$
h_L = 2 \frac{3.854^{1.85}}{2*9.8} = 1.238 (m.c.a)
$$
  
\n
$$
h_L = 0.2 \frac{3.854^{1.85}}{2*9.8} = 0.124 (m.c.a)
$$
  
\n
$$
h_L = 1.8 \frac{3.854^{1.85}}{2*9.8} = 1.114 (m.c.a)
$$
  
\n
$$
h_L = 0.75 \frac{3.854^{1.85}}{2*9.8} = 0.464 (m.c.a)
$$
  
\n
$$
h_L = 0.4 \frac{3.854^{1.85}}{2*9.8} = 0.248 (m.c.a)
$$

Válvulas – caudales

**Consumos** 

$$
H_2O_2 \rightarrow 0.124 \frac{L}{s}
$$
  
CH<sub>3</sub> - OH  $\rightarrow$  0.033  $\frac{L}{s}$ 

$$
V_{TOTAL} = V_{H2O2} + V_{CH3-OH} = 0.124 \frac{L}{s} + 0.033 \frac{L}{s} = 0.157 \frac{L}{s}
$$

Caudal de N2 necesario para poder compensar la salida de combustibles de los depósitos.

El N2 a 30 Atm debe reponer al vacío en los depósitos producido por la salida de combustibles. El regulador y la válvula correspondiente debe suministrar un caudal de N2 a 30 Atm de 0.157 $\frac{L}{S}$ , que son alrededor de 10  $\frac{L}{min}$ .

$$
0.157 \frac{m^3}{s} = 1.57 \times 10^{-4} \frac{m^3}{s} = 0.5652 \frac{m^3}{h} (a \ 30 \ atm) = 18 \frac{N m^3}{h} (a \ 1 \ atm)
$$

Coeficiente de caudal Kv para el nitrógeno que deben satisfacer las válvulas que lo controlen.

$$
0.157 * 10^{-3} \frac{m^3}{s} \rightarrow 18 \frac{Nm^3}{h}
$$
  
30 *Atm*  
20°C  

$$
V = 0.12 \frac{m^3}{h}
$$
  
820°C  

$$
V = 2 \frac{L}{\text{min}}
$$
  
E1 diámetro de paso  $\emptyset = 2 \text{ mm}$ 

- Cálculo de caudales y secciones para válvulas con gas N2 como fluido.

$$
v_s = \sqrt{\frac{2}{\delta} \Delta P}
$$
  

$$
\delta_1 = 0.97 \frac{Kg}{m^3} \rightarrow 1bar \ 20^{\circ}C
$$

Para ∆P = 0.7 bar de perdida de carga en la válvula.

$$
\delta_2 = \delta_1 \frac{P_2}{P_1} = 0.97 \frac{30}{1} = 29.1 \frac{Kg}{m^3}
$$

$$
P_2 = 30 \text{ bar}
$$
  
 
$$
P_1 = 1 \text{ bar}
$$
 0.7 bar  $\langle 0.7 * 9.8 * 10^4 \text{Pascales}$ 

$$
v_s = \sqrt{\frac{2}{29.1} 0.7 * 9.8 * 10^4} = 68.66 \frac{m}{s}
$$

L.

$$
G = 10 \frac{L}{min} \ll 1.57 * 10^{-4} \frac{m^3}{s}
$$
  
\n
$$
G = v * A * Cd
$$
  
\n
$$
A \rightarrow area \ de \ descarg a
$$
  
\n
$$
A = \frac{G}{C d * v} = \frac{1.57 * 10^{-4}}{0.7 * 68.66} = 3.26 * 10^{-6} m^2
$$

$$
\emptyset = \sqrt{\frac{4*A}{\pi}} = \sqrt{\frac{4*3.26*10^{-6}}{\pi}} = 2*10^3 m \ll 2 mm
$$

$$
\text{Para } G = 10 \frac{L}{min} \iff 1.57 \times 10^{-4} \frac{m^3}{s} \iff m = 4.56 \times 10^{-3} \frac{Kg}{s}
$$

$$
A = \frac{m}{Cd\sqrt{2*\delta*\Delta P}} = \frac{4.56*10^{-3}}{0.7\sqrt{2*29.1*0.7*10^{-5}}} = \frac{4.56*10^{-3}}{0.7*2.018*10^{3}} = 3.22*10^{-6} m^{2}
$$

$$
\emptyset = \sqrt{\frac{4*A}{\pi}} = \sqrt{\frac{4*3.22*10^{-6}}{\pi}} = 2*10^3 m \, \text{m} < 2 \, \text{mm}
$$

Se han adoptado  $\varnothing = 4.8$  mm (3/4") que suministra el mismo caudal a presiones superiores con menor perdida de carga.

Conductos y depósitos.

Datos:

$$
t_f \rightarrow
$$
 Tiempo de funcionamiento = 30 segundos

Consumos:

$$
H_2O_2 \rightarrow 0.124 \frac{L}{s}
$$
  $\iff$   $V_T$  para 30 segundos = 3.72 *L*  
 $CH_3 - OH \rightarrow 0.033 \frac{L}{s} \iff V_T$  para 30 segundos = 0.99 *L*

Para el depósito de  $H_2O_2$  tomaremos:

 $V_{T H 202} = 4.5 L$  de capacidad

Para el depósito de  $CH_3 - OH$  tomaremos:

 $V_{T\,CH3-OH} = 1.5 L$  de capacidad

- Depósito de combustible (Diseño empleado para ambos y mostrado en la Figura 51)

$$
G_{H2O2} \rightarrow 8 \frac{l}{m}
$$

$$
V_{TH2O2} = \frac{8}{60} \frac{L}{seg} \cdot 30 \, seg = 4 \, L + 0.5 \, L \, de \, margen
$$
\n
$$
= 4.5 \, L
$$

Partiendo de un tubo de 140 mm de  $\varnothing_i$ 

$$
V_T = \frac{\pi \ \phi^2}{4} h \ \to \ h = \frac{V_T \ 4}{\pi \ \phi^2} = \frac{4 \cdot 4.500}{\pi \cdot 14^2} = 29.23 \ cm
$$

 $P_{M\acute{a}x} = 130 \, Atm = 13 \, MPa$ 

$$
e = \frac{P_{M\acute{a}x} \, \emptyset_i \, S_d}{2 \, F_i} = \frac{13 \cdot 140 \cdot 1.8}{2 \cdot 165} = 10 \, \text{mm de espesor}
$$

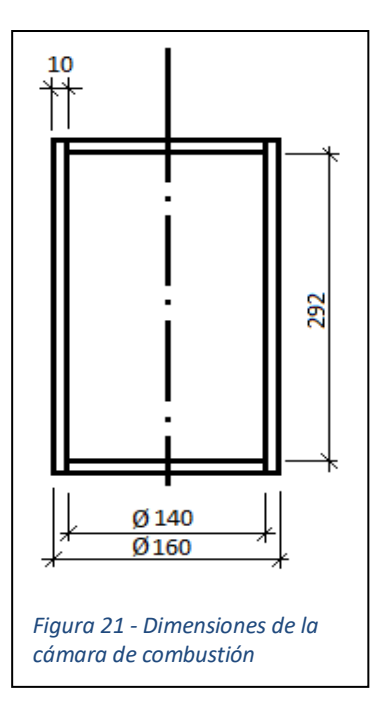

- Depósitos optimizados y diferenciados Presión de trabajo: 40 ~ 50 Atm Peso: 37 Kg/m Peso depósito: 37 Kg/m · 0.3 m  $\approx$  10.8 kg  $\rightarrow$  11 kg Material: Din 1629 Tubos de acero sin soldadura para altas presiones «Tubería Hidráulica» de altas presiones

- Depósito de  $H_2O_2$ 

$$
V_T = \frac{\pi \phi^2}{4} h \rightarrow \text{ Tal que } \phi(\text{diameter o interior}) = 12 \text{ cm}; \qquad V_T = 4500 \text{ cm}^2
$$
\n
$$
h = \frac{V_T 4}{\pi \phi^2} = \frac{4 \cdot 4.500}{\pi \cdot 12^2} = 39.78 \text{ cm} \approx 40 \text{ cm} \text{ de alto}
$$

Espesor (e) para Presión de 70 Atm  $\le$  6.8 MPa

Tal que  $F_i = 165$ MPa  $\frac{1}{m m^2}$ ; 1MPa <> 10.2 Kp  $\frac{TP}{cm^2}$ ;  $S_d = 1.8(C.\,sequential)$  $e = \frac{P_{M\acute{a}x} \, \emptyset_i \, S_d}{2 \, F}$  $\frac{a}{2} \frac{F_t - a}{F_t} =$  $6.86 \cdot 120 \cdot 1.8$  $\frac{2-2}{2 \cdot 165}$  = 4.49 mm  $\approx$  4.5 mm de espesor

- Depósito de  $CH_3 - OH$ 

$$
V_T = \frac{\pi \ \phi^2}{4} h \rightarrow \text{ Tal que } \phi(\text{diametero interior}) = 8 \text{ cm}; \qquad V_T = 1500 \text{ cm}^2
$$
\n
$$
h = \frac{V_T \ 4}{\pi \ \phi^2} = \frac{4 \cdot 1.500}{\pi \cdot 8^2} = 29.84 \text{ cm} \approx 30 \text{ cm} \text{ de alto}
$$

Espesor (e) para Presión de 70 Atm  $\leq$  6.8 MPa

$$
Tal\,que\, F_i = 165 \frac{MPa}{mm^2}; \quad 1MPa \ll 10.2 \frac{Kp}{cm^2}; \quad S_d = 1.8(C.\,sequential)
$$

$$
e = \frac{P_{M\acute{a}x} \, \emptyset_i \, S_d}{2 \, F_i} = \frac{6.86 \cdot 80 \cdot 1.8}{2 \cdot 165} = 2.99 \, mm \approx 3 \, mm \, de \, sensor
$$

- Conductos

Caudales:

Perdidas de carga (Experimental) según bibliografía → ver libro "Mecánicas de Fluidos y Máquinas Hidráulicas"

$$
\text{Caudal } H_2O_2 \to 4\frac{L}{30seg} \iff \frac{L}{min}
$$

- Conductos de ¼"  $\emptyset$  = 6.35 mm

$$
S = \frac{\pi \ \phi^2}{4} = \frac{\pi}{4} \cdot 6.35 \cdot 10^{-6} = 31.669 \cdot 10^{-6} \, \text{m}^2
$$
\n
$$
G = v \cdot S \to v = \frac{G}{S} = \frac{\frac{8}{60} \cdot 10^{-6}}{31.669 \cdot 10^{-6}} = 4.21 \frac{\text{m}}{\text{seg}} \to \text{Velocidad por la conducción}
$$

- Conductos de  $\frac{1}{2}$ "  $\emptyset$  = 12.7 mm

$$
S = \frac{\pi \ \phi^2}{4} = \frac{\pi}{4} \cdot 12.7 \cdot 10^{-6} = 126.677 \cdot 10^{-6} m^2
$$
  

$$
G = v \cdot S \rightarrow v = \frac{G}{S} = \frac{\frac{8}{60} \cdot 10^{-6}}{126.677 \cdot 10^{-6}} = 1.052 \frac{m}{seg} \rightarrow Velocidad por la conducción
$$

Para acabar, los cálculos de eficiencia del combustible generados por el programa QUIPEP (Figura 52).

AP-R45 Run using June 1988 Version of PEP, Case 1 of 1 28 Jul 2019 at 1:37:45.54 pm CODE WEIGHT D-H DENS COMPOSITION 511 HYDROGEN PEROXIDE (50 PC) 86.000 -1927 0.04300 850H 5720 627 METHANOL 14.000 -1780 0.02870 4H 1C 10 THE PROPELLANT DENSITY IS 0.04020 LB/CU-IN OR 1.1126 GM/CC THE TOTAL PROPELLANT WEIGHT IS 100.0000 GRAMS NUMBER OF GRAM ATOMS OF EACH ELEMENT PRESENT IN INGREDIENTS 5.351788 0 9.051225 H 0.436913 C \*\*\*\*\*\*\*\*\*\*\*\*\*\*\*\*\*\*\*\*\*\*\*\*\*\*\*\*CHAMBER RESULTS FOLLOW \*\*\*\*\*\*\*\*\*\*\*\*\*\*\*\*\*\*\*\*\*\*\*\*\*\*\*\*\* T(K) T(F) P(ATM) P(PSI) ENTHALPY ENTROPY CP/CV GAS RT/V 2316, 3709, 68.02 1000.00 -190.64 289.54 1.1843 4.973 13.679 SPECIFIC HEAT (MOLAR) OF GAS AND TOTAL= 12.770 12.771 NUMBER MOLS GAS AND CONDENSED= 4.9728 0.0000  $0.41569$  CO2 4.47930 H2O 0.04070 H2 0.02118 CO 0.01060 НО 0.00459 02 0.00057 H  $0.000100$ 1.08E-05 HO2 THE MOLECULAR WEIGHT OF THE MIXTURE IS 20.109 \*\*\*\*\*\*\*\*\*\*\*\*\*\*\*\*\*\*\*\*\*\*\*\*\*\*\*\*\*EXHAUST RESULTS FOLLOW \*\*\*\*\*\*\*\*\*\*\*\*\*\*\*\*\*\*\*\*\*\*\*\*\*\*\*\*\* T(K) T(F) P(ATM) P(PSI) ENTHALPY ENTROPY CP/CV GAS RT/V 1145. 1601. 1.00 14.70 -260.90 289.54 1.2325 4.962 0.202 SPECIFIC HEAT (MOLAR) OF GAS AND TOTAL= 10.534 10.534 NUMBER MOLS GAS AND CONDENSED= 4.9625 0.0000 THE MOLECULAR WEIGHT OF THE MIXTURE IS 20.151 \*\*\*\*\*\*\*\*\*PERFORMANCE: FROZEN ON FIRST LINE, SHIFTING ON SECOND LINE\*\*\*\*\*\*\*\*\*\* IMPULSE IS EX  $T^*$ **D**≉  $C^*$ ISP\* OPT-EX D-ISP Δ\*Μ FX-T 8.77 274.0 0.15274 1128. 246.3 1.2055 2100. 38.33 4913.1 247.3 1.1851 2121. 38.60 4965.5 191.7 8.76 275.1 0.15437 1145. *Figura 22 - Hoja de datos de la simulación QUIPEP.*

## **ANEXO IV**

**Programación del Arduino**

#### /\*//////////////////////////////////////////////////////////////

AUTOR: JORGE MOLINA FECHA ESTELAR: 2020.01.18 COMPAÑIA: MOLINA'S SPACE VERSIÓN: 1.6 DESCRIPCIÓN: PROGRAMA CONTROL DEL SISTEMA DE VALVULAS DEL COHETE CONTROLAREMOS 3 SERVOS.1-VALVULA H2O2, 2-CH3-OH, Y 3- VALVULA DE PRESIÓN DE N2 EL SISTEMA PUEDE REALIZAR DOS MANIOBRAS BASICAS, LA PRIMERA ES LA DE PRESURIZACIÓN DE LOS DEPOSITOS ESTO LO HACE A TRAVES DE LA VALVULA 3, CON UNA FUNCION RAMPA. LA SEGUNDA MANIOBRA ES EL MODO PRUEBAS, ESTE MODO ES PARA ENCENDER EL MOTOR, CONSISTE EN PRESURIZAR LOS DEPOSITOS COMO EN EL CASO ANTERIOR PERO CUANDO ESTEN PRESURIZADOS Y SE ACTIVE LA SEÑAL DE IGNICIÓN SE ENCIENDE EL MOTOR SIGUIENDO EL SIGUIENTE PROCESO: 1º SE ACTIVA EN EL SERVO 2 UNA SEÑAL RAMPA Q EN 2 SEGUNDOS LLEGUE AL 50% DE LA RAMPA, 2ºUNA VEZ EN ESE PUNTO SE ACTIVA EL SERVO 1 Y SE PROCEDE A LLEVAR A CABO UNA REGULACIÓN PID 3º LA REGULACIÓN PID VA A PROPORCIONAR UN CONTROL DEL SERVO 1 QUE PERMITA MANTENER CONSTANTE LA PRESIÓN EN LA CAMARA DE COMBUSTIÓN A PARTIR DE LOS VALORES DE CONSIGNA APORTADOS AL SISTEMA 4º EN CUALQUIER MOMENTO SE DEBE ABORTAR LA PRUEBA. DOBLE RAMPA SERVO NITROGENO RAMPA SERVO ALCOHOL ACTIVACIÓN PID AL ABRIR EL ALCOHOL AL 50% DESACTIVACIÓN TOTAL \*\*\*\*\*\*\*\*\*\*\*\*\*\*\*\*\*\*\*\*\*\*\*\*\*\*\*\* \* \*FUNCIONA \* \*\*\*\*\*\*\*\*\*\*\*\*\*\*\*\*\*\*\*\*\*\*\*\*\*\*\* pagina web de referencia para consultas https://roble. uno/control-pid-barra-y-bola-arduino/ \*/ /\*VALORES INICIALES DE LOS PULSADORES QUE VAMOS A TENER \*/ int MARCHA=0; //PULSADOR DE MARCHA, PIN 7 int PRESURIZAR=0; //PULSADOR DE PRESURIZAR, PIN 6

//const int consigPin = A0; // SENSOR QUE DETERMINA EL VALOR DE CONSIGNA no usado const int sensorPin = A1; // SENSOR PRESIÓN CAMARA DE COMBUSTION int sensorValue; // variable que almacena el valor PRESION EN LA CAMARA //DE COMBUSTIÓN (0 a 1023) float presioncamara; // variable que almacena el voltaje EN LA CAMARA DE //PRESIÓN (0.0 a 5.0) float valvulap; // variable que almacena el voltaje (0.0 a 5.0) que //debe llegar a la VALVULA PROPORCIONAL float DPresionActual =  $0$ ;  $\frac{1}{100}$  //variación de presión float DPresionAnterior = 0; //variación de presión float DPresion = 0; //variacion de presión para el calculo derivativo

//VARIABLES REGULADOR PROPORCIONAL float SALIDA; //sera el valor que le mandaremos a la valvula y que tendrá un valor //en bares que despues convertiremos en un valor para el PW float CONSIGNA; // sera el valor al que queremos que llegue la salida (se //obtendrá de un potenciometro float I;  $\frac{1}{2}$  // PARTE INTEGRAL float KP:  $\frac{1}{2}$  // Constante Proporcional float KD; // Constante Derivada float KI; // Constante Integral float ER; // ERROR diferencia entre el valor real y el medido unsigned long time = 0; // tiempo de ejecucion del ultimo ciclo int period = 30; // Periodo de muestreo en ms int SALIDAPWM=165; // SALIDA ADAPTADA A PWM

```
#include <Servo.h>
Servo S1_H2O2; \frac{1}{2} // CREAMOS EL SERVO 1 PARA CONTROLAR LA VALVULA DE H2O2
Servo S2 ALCOHOL; // CREAMOS EL SERVO 2 PARA CONTROLAR LA VALVULA DE
ALCOHOL
Servo S3 N2; \frac{1}{2} // CREAMOS EL SERVO 3 PARA CONTROLAR LA VALVULA DE
NITROGENO
```
int pos2 = 98; // posicion CIERRE del servo2

```
int pos3 = 98; // posicion CIERRE del servo3
float pos = 165; // posicion CIERRE del servol
float reposo = 0; \frac{1}{2} // VALOR EN REPOSO
void setup() {
// INICIALIZACIÓN
pinMode(6, INPUT); //ENTRADA BOTON MARCHA pinMode(7, INPUT);
                                //ENTRADA BOTON PRESURIZAR
S1 H2O2.attach(10); // CONFIGURAMOS EL PIN CON EL QUE CONTROLAREMOS EL
SERVO
//DEL H2O2
S2 ALCOHOL.attach(11); // CONFIGURAMOS EL PIN CON EL QUE CONTROLAREMOS EL SERVO
                                  //DEL ALCOHOL
S3 N2.attach(9); // CONFIGURAMOS EL PIN CON EL QUE CONTROLAREMOS EL
SERVO 
                               //DEL NITROGENO
Serial.begin(9600); // COMUNICACION SERIE 9600
SALIDA=0; \frac{1}{2} // INICIALIZACION DE VARIABLES
I=0;KP=0.3; KD = 0.1;
KI=0.5;}
//FUNCIÓN MAP: para hacer el cambio de escala entre floats
float fmap(float x, float in min, float in max, float out min, float out max)
{
return (x - in min) * (out max - out min) / (in max - in min) + out min;
}
void loop() {
KP=0.3; //constantes del regulador Proporcional, integral y derivado
KD=0.1; KI=0.5;S3 N2.write(pos3);
S2_ALCOHOL.write(pos2); S1_H2O2.write(pos);
MARCHA = digitalRead(6);PRESURIZAR = digitalRead(7);
```

```
if(PRESURIZAR==LOW) {//INICIAMOS DOBLE RAMPA Y LA PRESURIZACIÓN DE LOS DEPOSITOS 
if (pos3>=1)
   // UNA MARCA PARA PODER SABER SI YA HA REALIZADO LA APERTURA
```

```
//COMPLETA DE LA VALVULA
{
for (pos3 = 98; pos3 >= 60; pos3 -= 1) //PRIMERA PARTE DE LA RAMPA 30° APROX
{
PRESURIZAR = digitalRead (7); // LECTURA DEL PULSADOR 
if(PRESURIZAR==HIGH) { //SI SE DESCONECTA PRESURIZAR SE CIERRA LA VALVULA
S3_N2.write(98); //CAMBIAMOS EL VALOR DE POSICIÓN
pos3=98;
}
delay(90); \frac{1}{100\%} //EN 3 SEG SE ABRE LA VALVULA AL 100%
S3 N2.write(pos3);
}
for (pos3 = 60; pos3 \ge 0; pos3 = 1) //SEGUNDA PARTE DE LA RAMPA
{
PRESURIZAR = digitalRead(7); // LEEMOS EL PULSADOR 
if(PRESURIZAR==HIGH)
{ //SI SE DESCONECTA PRESURIZAR SE CIERRA LA VALVULA
S3 N2.write(98); //CIERRA LA VALVULA //ESTA LINEA SE PODRÍA
  //QUITAR YA QUE LO HACE LUEGO
pos3=98;
}
delay(30); S3_N2.write(pos3);
} // CUANDO ESTÁ EN LA PRIMERA RAMPA, TODOS LOS DEMAS CERRADOS
pos3=0; 
S2 ALCOHOL.write(98);
S1 H2O2.write(165);
// MARCHA!!!!!!!!! ACTIVAMOS EL SEGUNDO SERVO
}
else if(MARCHA==LOW) // SI LA MARCHA ES EN BAJO
{ //ACTIVAMOS EL 2ª SERVO
if (pos2>=1) // MARCHA PARA DETERMINAR SI HA REALIZADO LA RAMPA
{
for (pos2 = 98; pos2 >= 1; pos2 -= 1) //RAMPA DEL SEGUNDO SERVO
{
S2 ALCOHOL.write(pos2);
delay(20); //EN 5 SEG SE ABRE LA VALVULA AL 100%
MARCHA = digitalRead(6);if(MARCHA==HIGH) // ABORTAR ENCENCDIDO
{ //SI SE DESCONECTA PRESURIZAR SE CIERRA LA VALVULA 
pos2=98;
S2_ALCOHOL.write(pos2); //CERRAMOS VALVULA EN POS 98
S1 H2O2.write(165);
```

```
pos2=0; // VAMOS A POS 0 PARA CERRAR EL BUBLE
}
if (pos2 \leq 50) {
// CUANDO LLEGAMOS A LA SEGUNDA RAMPA A LA MITAD EMPEZAMOS LA APERTURA DEL ALCOHOL
if (millis() > time + period){ // ha transcurrido el periodo de muestreo?
la lectura SENSOR
presioncamara = fmap(sensorValue, 0, 1023, 0.0, 5.0);
ER = CONSIGNA – presioncamara;
// cambiar escala a 0.0 - 5.0 de LA SALIDA INVERTIDA POR SER UN LDR
                                     CONSIGNA = 2; //VALOR DE CONSIGNA QUE
ESTABLECEMOS EN 2 QUE SERAN 20
                                        //ATMOSFERAS
// CREACION DE LA PARTE PROPORCIONAL
//Cuanto más alejado del valor de consigna mayor tiene que ser la respuesta
DIFERENCIA ENTRE EL VALOR DE CONSIGNA Y LA PRESION MEDIDA
// CREACION DE LA PARTE DERIVADA
DPresionAnterior = DPresionActual; //
PRESION
                                          //ANTERIOR TOMA EL VALOR DE LA ULTIMA
                                        MUESTRA
DPresionActual = presioncamara; // PRESION ACTUAL 
                                        //TOMA EL VALOR DE PRESION CAMARA
DPresion = DPresionAnterior - DPresionActual; //EN la parte derivativa
//vemos como es el cambio de presión en el tiempo de muestreo (30 ms)
//PARTE INTEGRAL
if(ER>0.3 && ER<-0.3) //0.3 ES EL VALOR EN EL QUE EMPIECE A ACTUAR EL INTEGRAL PARA
//ELIMINAR AL MAXIMO EL ERROR DE POSICION
{
I=I+ER*KI; // EL VALOR INTEGRAL ES EL VALOR ANTERIOR MAS EL MISMO
                                       //ERROR DE POSICION POR LA CONSTANTE INTEGRAL
}
else { //SI NO ESTAMOS CERCA DEL VALOR, EL VALOR INTEGRAL NO SE ACTIVA
I=0:
//ECUACION FINAL
SALIDA = SALIDA + (ER * KP) + (DPrecision * KD) + I;//ACTIVAMOS LA SALIDA
```

```
if (SALIDA <=0) //CUANDO EL VALOR SEA NEGATIVO QUIERE DECIR QUE LA SALIDA NO TIENE
    //QUE ESTAR ACTIVA ASI QUE HAY QUE APAGARLA.
{
SALIDA = 0;}
else if (SALIDA >=5){ SALIDA =5;
}
SALIDAPWM = fmap(SALIDA, 0.0, 5.0, 165.0, 60.0); // seral el
valor que
                                                     //pondremos en la salida
analogica */
// analogWrite(LED,SALIDAPWM);
// S1_H2O2.writeMicroseconds(SALIDAPWM); // VALOR DE SALIDA PARA EL
SERVO
pos=SALIDAPWM;
S1_H2O2.write(pos);
// MOSTRAMOS VARIABLES EN EL PLOTER
// PARA MOSTRAR LAS DOS VARIABLES EN PANTALLA DEL ARDUINO
}
}
}
}
else //SI LA VALVULA 2 ESTA ABIERTA HACEMOS EL PID SIN REGULACIÓN
{
//aqui hacemos el pid
if (millis() > time + period){ // ¿Ha transcurrido el periodo de muestreo? 
time = millis();
//LECTURA DE SEÑALES Y ESCALADO
sensorValue = analogRead(sensorPin); \frac{1}{2} // realizar la lectura
SENSOR
presioncamara = fmap(sensorValue, 0, 1023, 0.0, 5.0); // cambiar escala a
0.0 - 5.0//de LA SALIDA INVERTIDA POR
SER UN LDR
CONSIGNA = 2; //VALOR DE CONSIGNA
// CREACION DE LA PARTE PROPORCIONAL
//Cuanto mas alejado del valor de consigna mayor tiene que ser la respuesta
ER=CONSIGNA-presioncamara; // EL ERROR ES LA DIFERENCIA ENTRE EL
    //VALOR DE CONSIGNA Y LA PRESION MEDIDA
// CREACION DE LA PARTE DERIVADA
DPresionAnterior = DPresionActual; // PRESION ANTERIOR TOMA EL VALOR DE
LA
                                              // ULTIMA MUESTRA
```
DPresionActual = presioncamara; // PRESION ACTUAL TOMA EL VALOR DE PRESION //CAMARA DPresion = DPresionAnterior - DPresionActual; //EN la parte derivativa //vemos como es el cambio de presión en un tiempo //que es el tiempo de muestreo (30 milisegundo) //PARTE INTEGRAL if(ER>0.3 && ER<-0.3) //0.3 ES EL VALOR EN EL QUE EMPIECE A ACTUAR EL INTEGRAL //PARA ELIMINAR AL MAXIMO EL ERROR DE POSICION { I=I+ER\*KI; // EL VALOR INTEGRAL ES EL VALOR ANTERIOR MAS EL //ERROR DE POSICION POR LA CONSTANTE INTEGRAL } else { // SI NO ESTAMOS CERCA DEL VALOR EL VALOR INTEGRAL NO SE //ACTIVA  $I=0;$ } //ECUACION FINAL SALIDA = SALIDA + (ER \* KP) + (DPresion \* KD) +I; //ACTIVAMOS LA SALIDA if (SALIDA <=0) //CUANDO EL VALOR SEA NEGATIVO QUIERE DECIR QUE LA SALIDA //NO TIENE QUE ESTAR ACTIVA ASI QUE HAY QUE APAGARLA. { SALIDA = 0; } else if (SALIDA >=5){ SALIDA =5; } SALIDAPWM = fmap(SALIDA,  $0.0$ , 5.0, 165.0, 60.0); // será el valor que pondremos //en la salida analogica \*/ // VALOR DE SALIDA PARA EL SERVO pos=SALIDAPWM; S1\_H2O2.write(pos); } } } else // Y SI SE CIERRA EL MANDO DE MARCHA, CERRAMOS LA VALVULA DE ALCOHOL Y DE H2O2 { pos2=98;

```
pos=165;S2_ALCOHOL.write(pos2); 
S1 H2O2.write(pos);
}
}
else //SI SE DESACTIVA EL MANDO DE PRESIÓN CERRAMOS TODAS LAS VALVULAS
{
pos3=98; 
pos2=98;
pos=165;
S3_N2.write(pos3); 
S2_ALCOHOL.write(pos2); 
S1_H2O2.write(pos);
}
}
```
# **ANEXO V**

**Planos del motor**

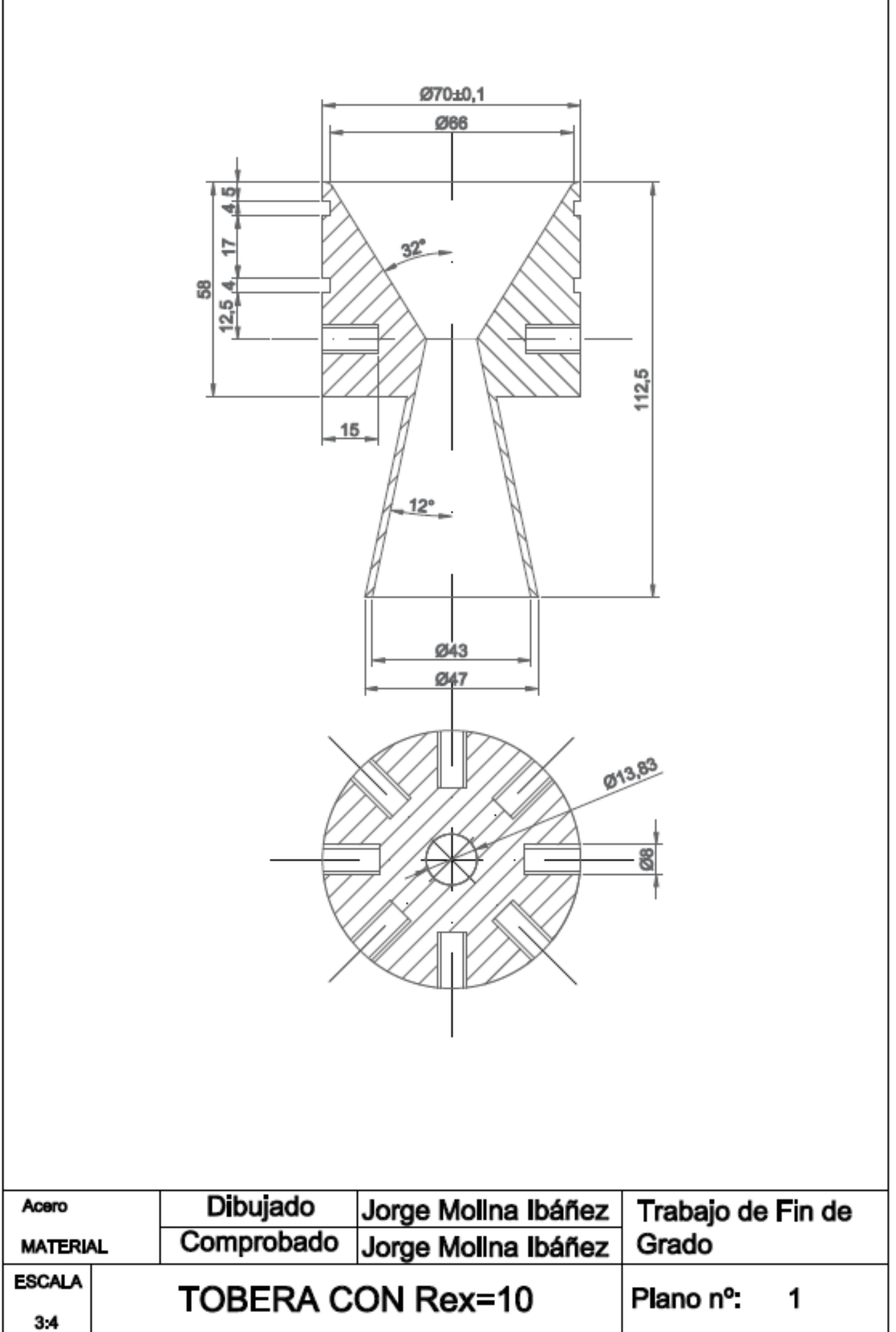

I

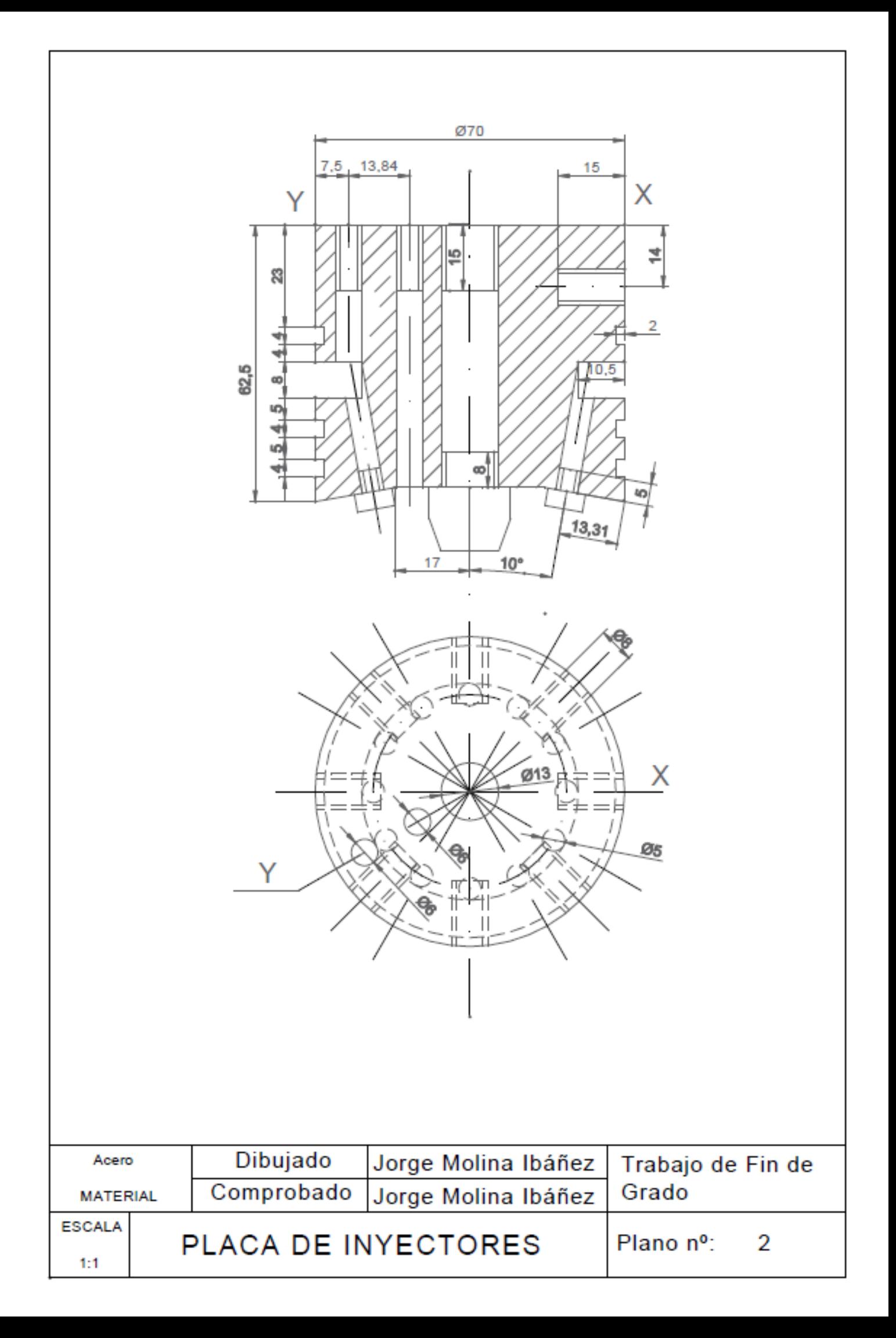

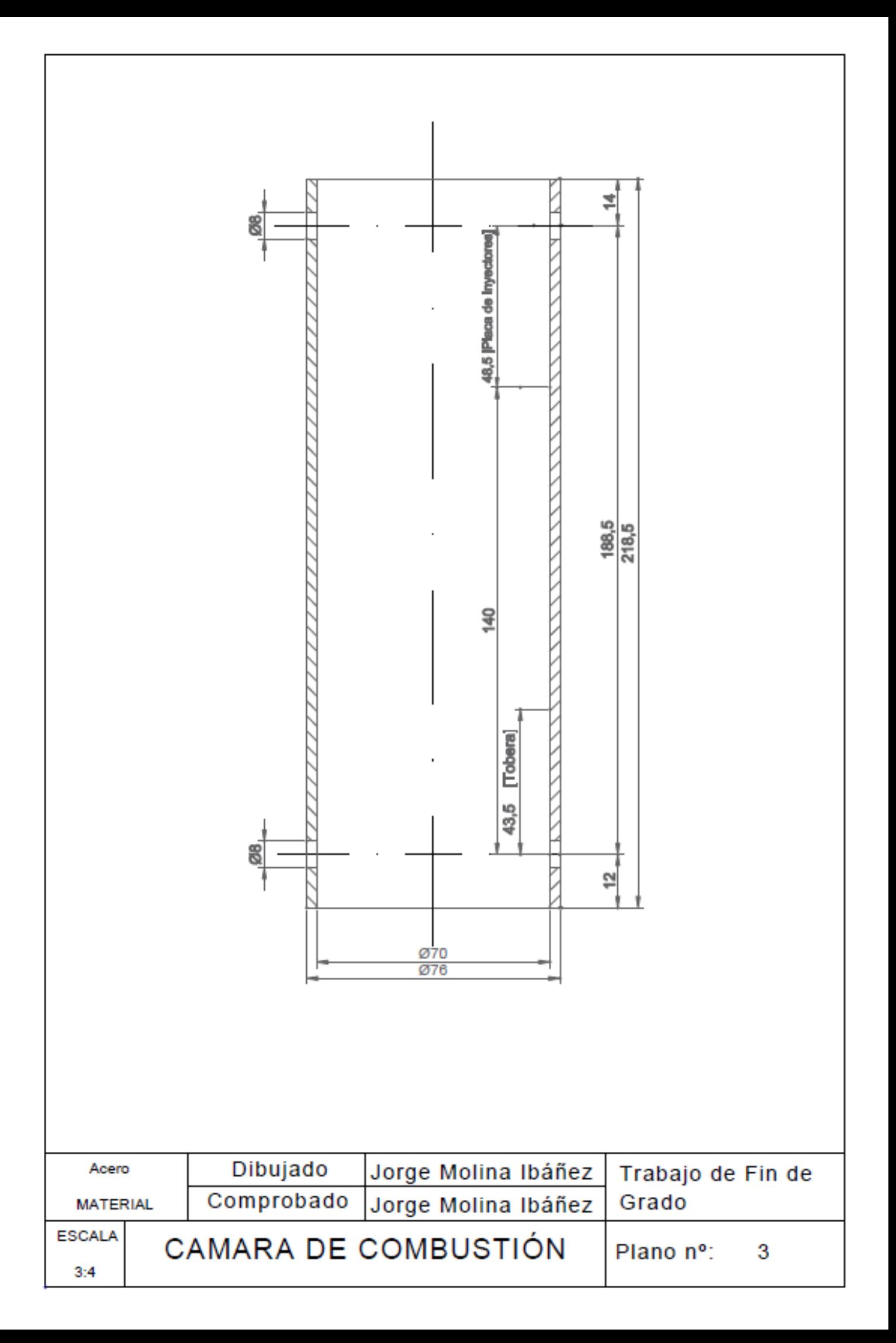

### **ANEXO VI**

**Presupuesto de fabricación**

### PRESUPUESTO DE UN MOTOR DE COMBUSTIBLE LÍQUIDO

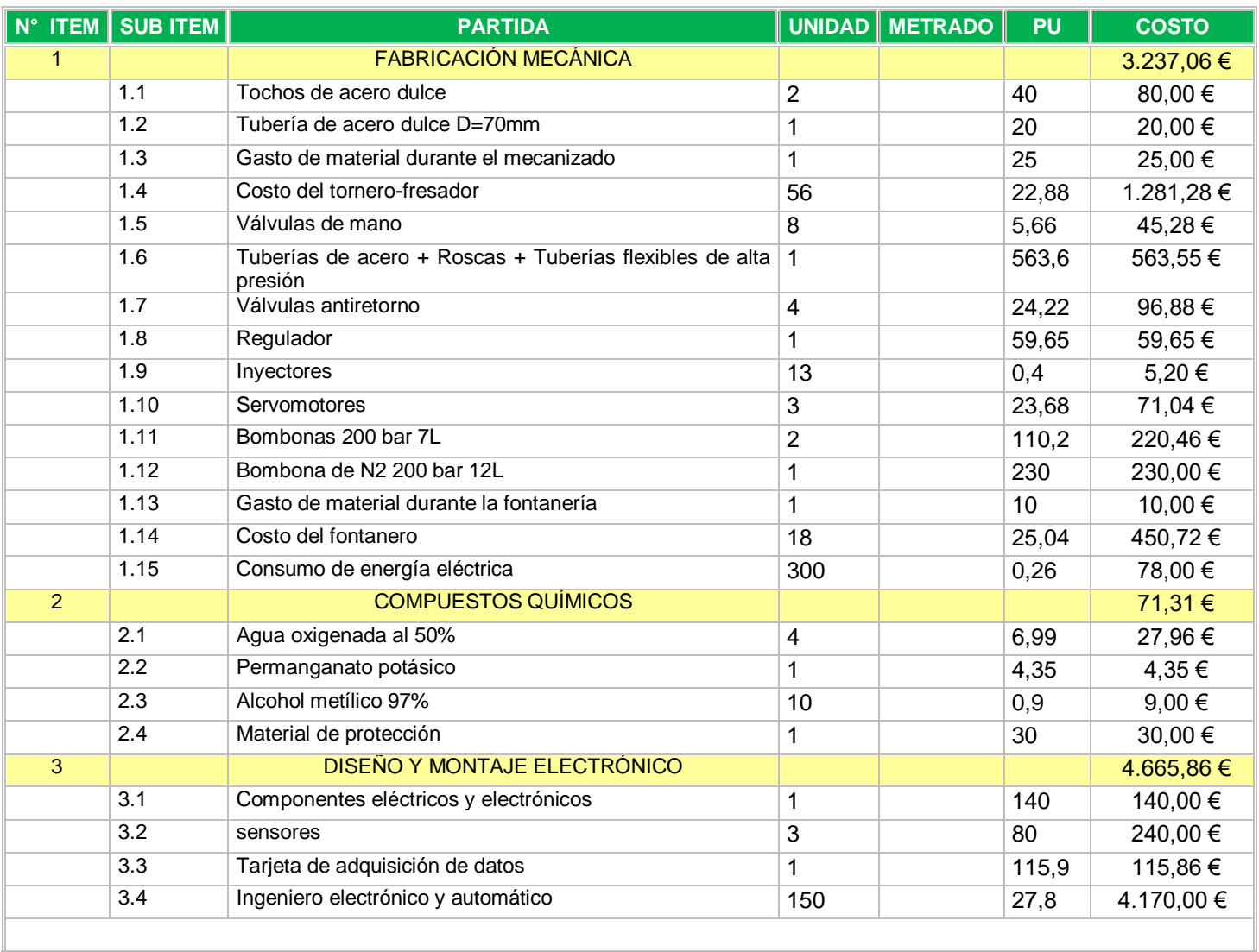

### **Total Presupuesto 7.974,23 €**